## MPI-based Remote OpenMP Offloading Präsentation von Mark Haube

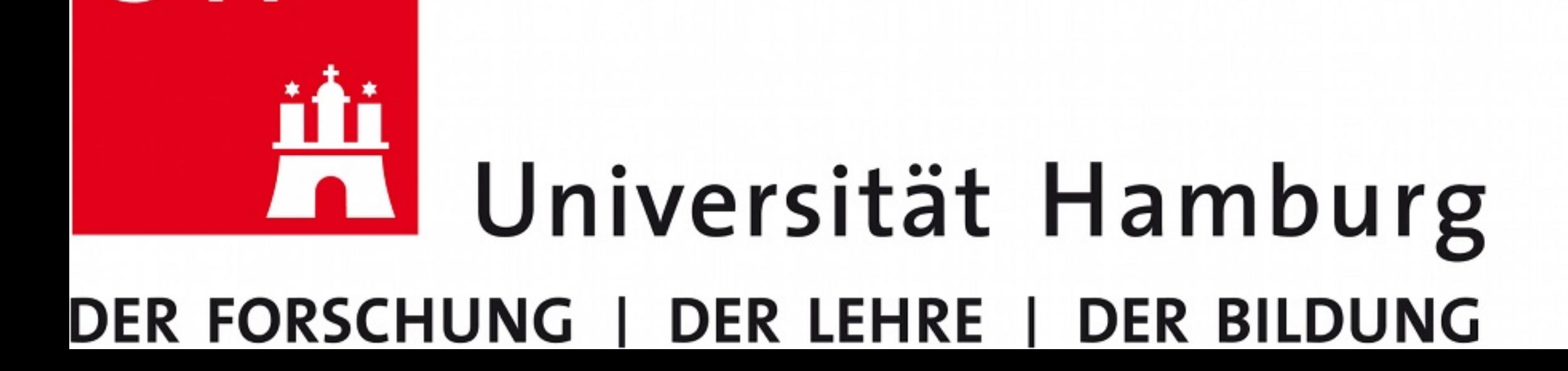

## ormati die zukunft

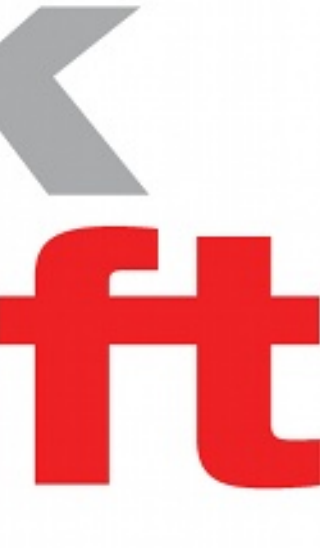

## Gliederung

- Definitionen
- Was ist OpenMP und wie wird es genutzt?
- UCX-basierte Version des OpenMP Plugins
- MPI-basierte Version des OpenMP Plugins
- Verbesserungen des MPI-basierten Plugins
- Ortsbezogenes Abladen
- Benutzerfreundlichkeit
- Testen des MPI-basierten Plugins

#### • HPC: High Performance Computing

- HPC: High Performance Computing
- OpenMP: Open Multi-Processing

- HPC: High Performance Computing
- OpenMP: Open Multi-Processing
	- API für die Programmierung mit geteiltem Speicher und Platformunabhängigkeit

- HPC: High Performance Computing
- OpenMP: Open Multi-Processing
	- API für die Programmierung mit geteiltem Speicher und Platformunabhängigkeit
- MPI: Message Passing Interface

#### • UCX: Unified Communication X

- UCX: Unified Communication X
- RPC: Remote Procedure Call

- UCX: Unified Communication X
- RPC: Remote Procedure Call
- Slurm: Simple Linux Utility for Resource Management

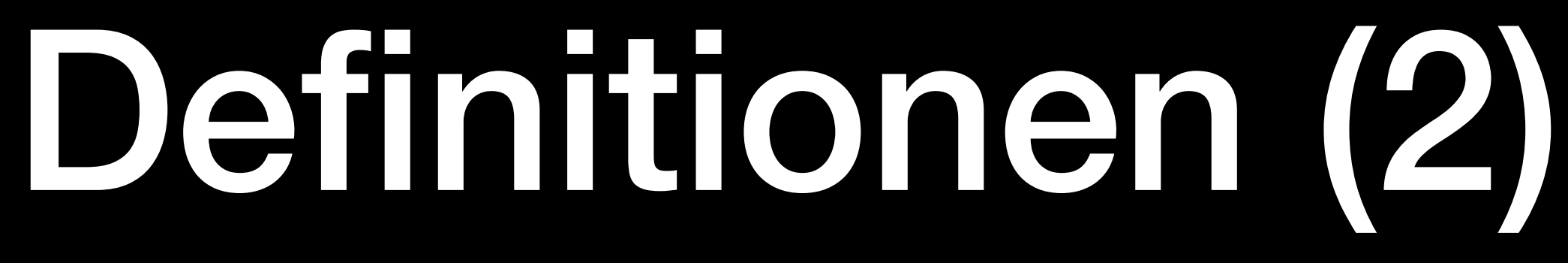

- UCX: Unified Communication X
- RPC: Remote Procedure Call
- Slurm: Simple Linux Utility for Resource Management
- arbeiten zusammen

• Heterogenes Rechnen: Systeme die verschiedene Hardware verwenden

## Motivation

- Ein Rechner mit vielen Prozessoren und Beschleunigern
- Zusammenarbeit heterogener Systeme
	- Geteilter Speicher
	- Geteilte Arbeit
	- Generelle Kommunikation
- Wir wollen wenig Aufwand in der Implementation

 $\mathbf{L}$  $\mathcal{L}$ п  $\blacksquare$ 

 $\blacksquare$ 

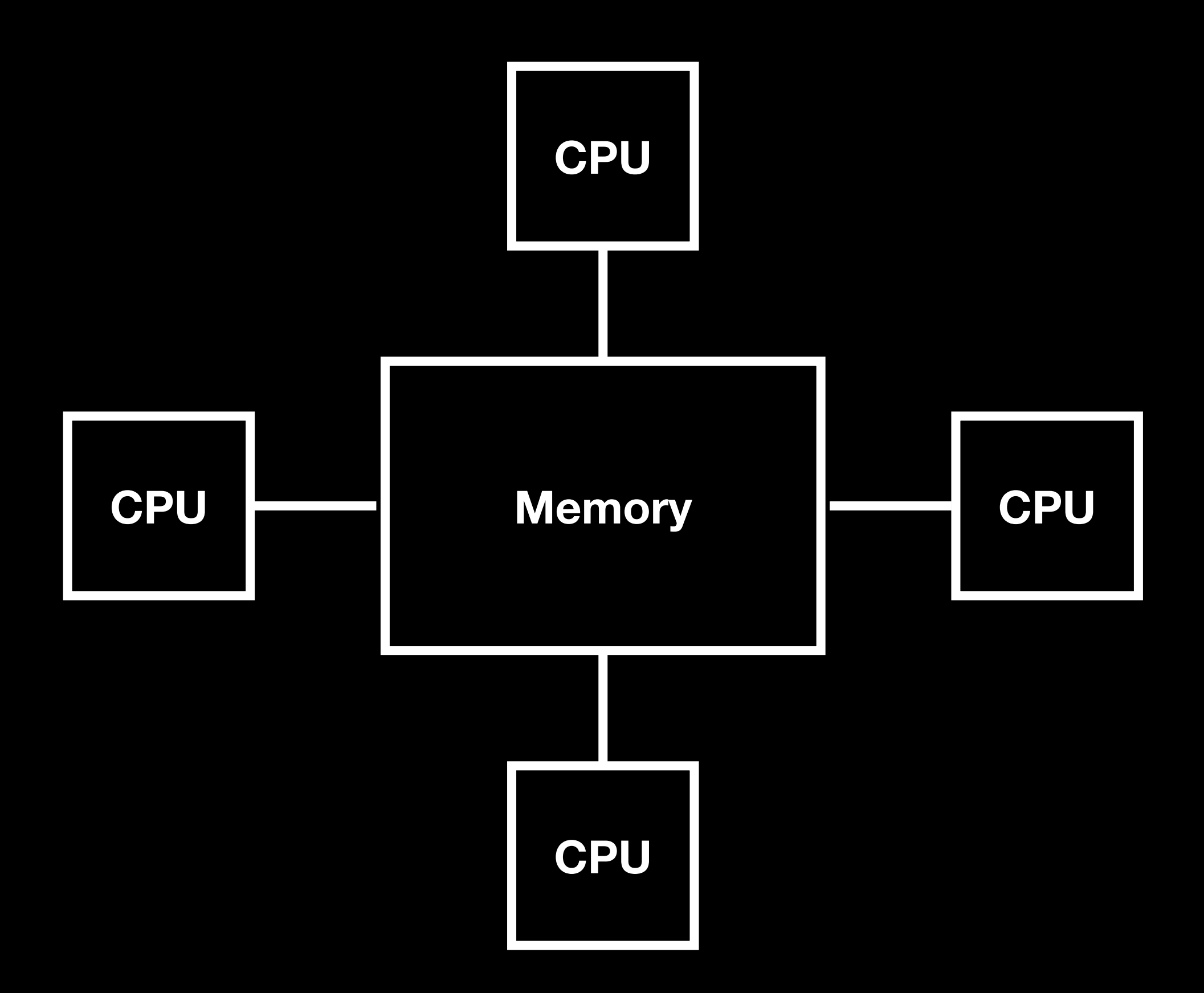

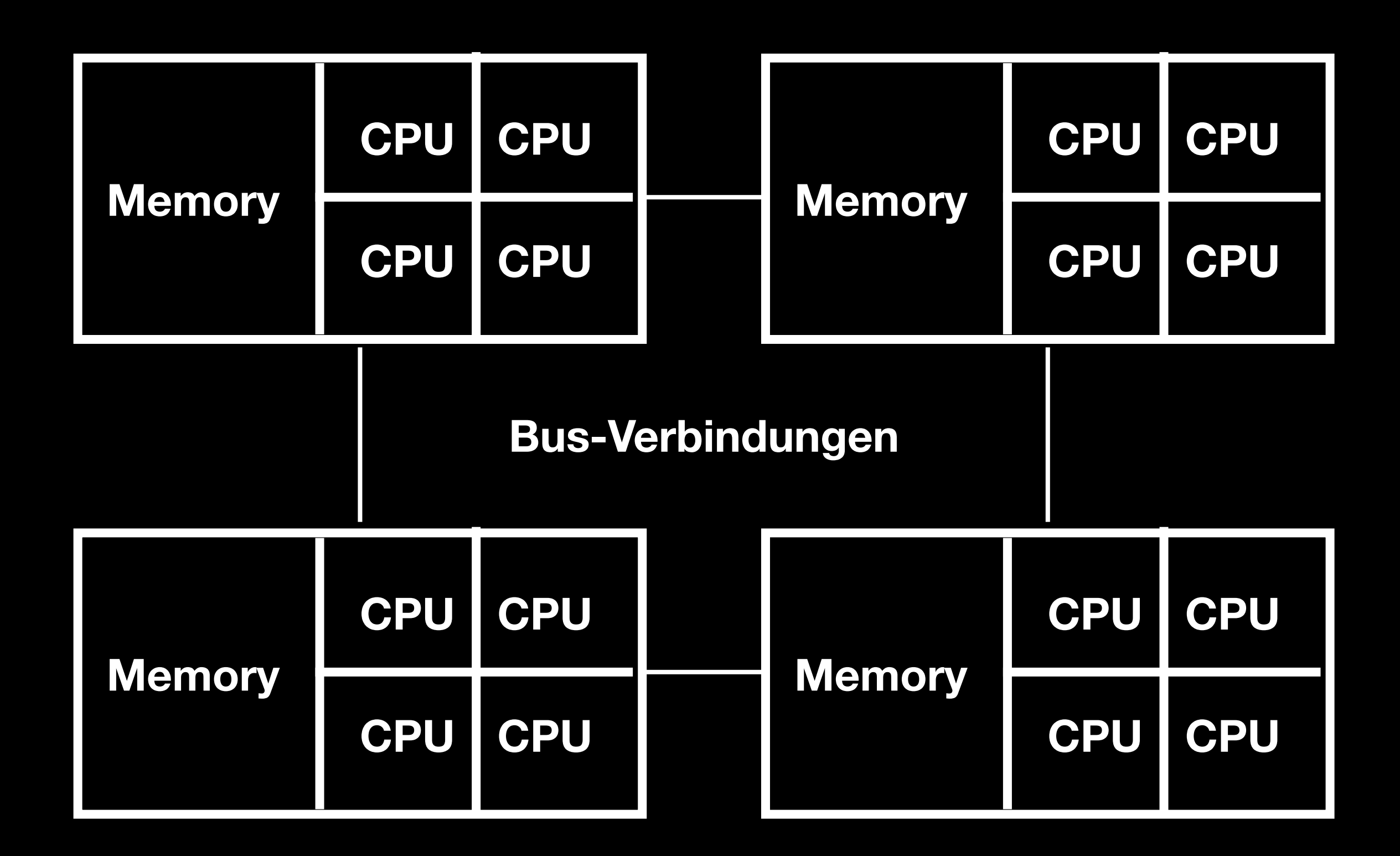

- 
- 
- 
- 
- 
- 
- 
- -

• OpenMP ist das de facto Standard-Programmiermodell für HPCs

- OpenMP ist das de facto Standard-Programmiermodell für HPCs
	-

• Einfaches Teilen des Speichers von mehreren heterogenen Systemen

- OpenMP ist das de facto Standard-Programmiermodell für HPCs
	- Einfaches Teilen des Speichers von mehreren heterogenen Systemen
	- Unterstützt: ARM, AMDGCN, CUDA, PPC, Remote, VE, X86

- OpenMP ist das de facto Standard-Programmiermodell für HPCs
	- Einfaches Teilen des Speichers von mehreren heterogenen Systemen
	- Unterstützt: ARM, AMDGCN, CUDA, PPC, Remote, VE, X86
- Programmierer muss sich nicht mit den Hardwareschnittstellen beschäftigen (bspw. CUDA)

- OpenMP ist das de facto Standard-Programmiermodell für HPCs
	- Einfaches Teilen des Speichers von mehreren heterogenen Systemen
	- Unterstützt: ARM, AMDGCN, CUDA, PPC, Remote, VE, X86
- Programmierer muss sich nicht mit den Hardwareschnittstellen beschäftigen (bspw. CUDA)
- LLVM/OpenMP: Integrierung in Compiler-Sammlung

**OpenMP Application**

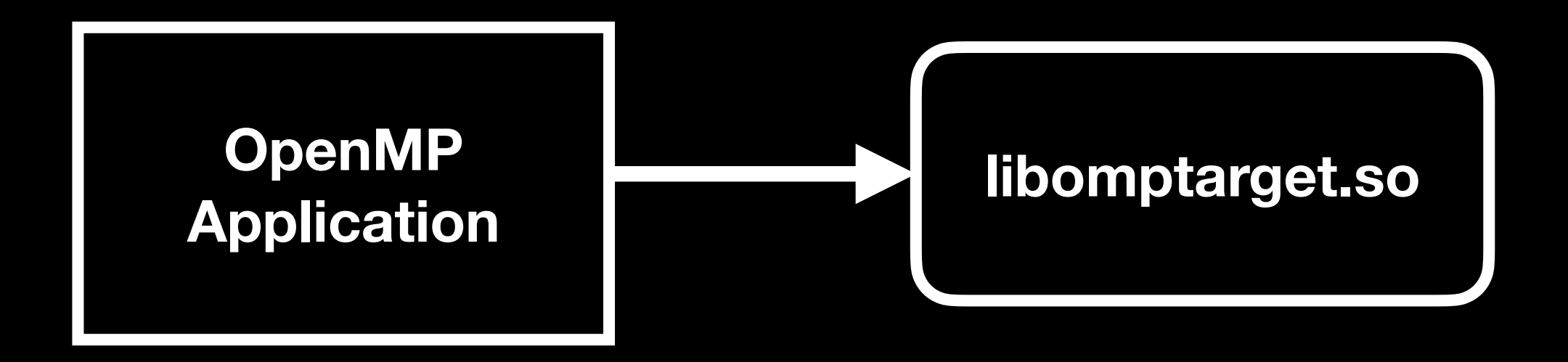

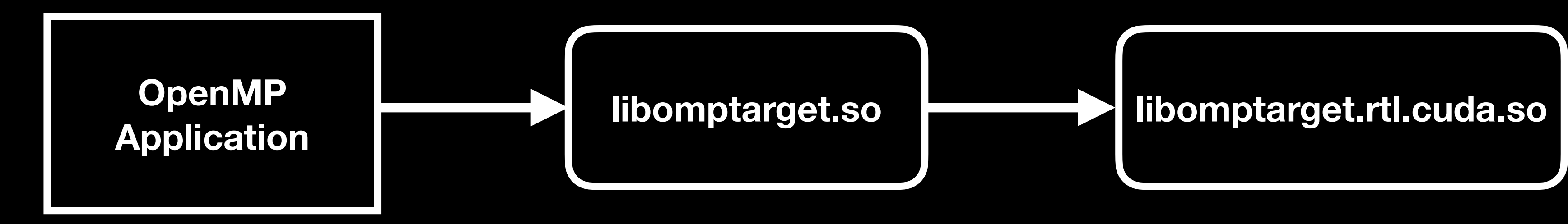

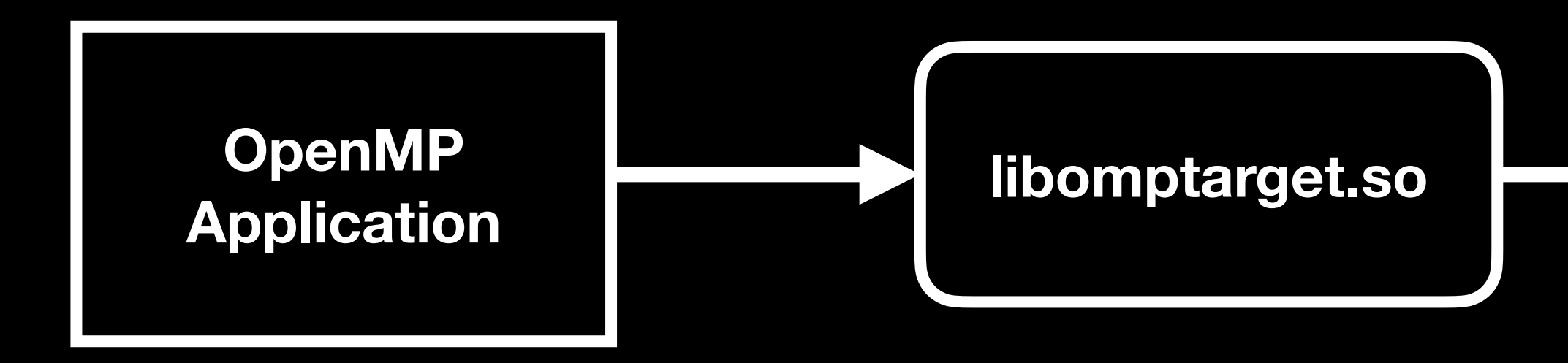

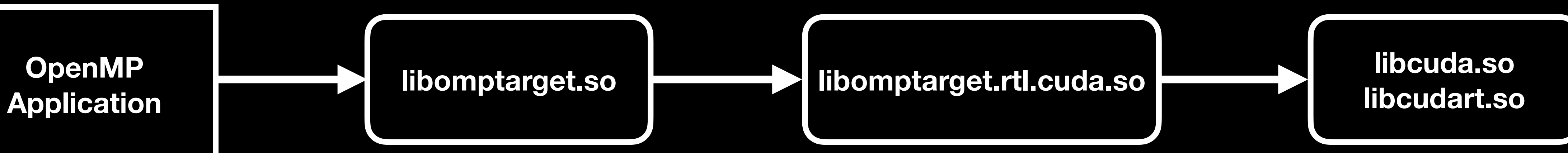

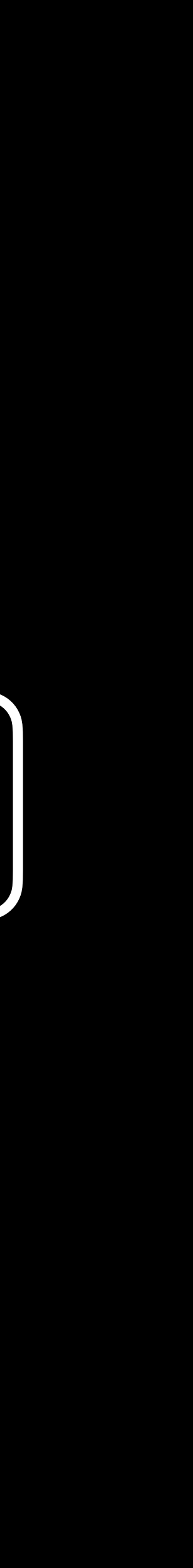

• Verwendet RPC um Prozesse fernzusteuern

- Verwendet RPC um Prozesse fernzusteuern
- Ein Klient, der das eigentliche OpenMP Programm repräsentiert

- Verwendet RPC um Prozesse fernzusteuern
- Ein Klient, der das eigentliche OpenMP Programm repräsentiert
- Beliebig viele Rechenknoten, auf denen pro Beschleuniger (bspw. GPU) eine Instanz des Servers läuft

- Verwendet RPC um Prozesse fernzusteuern
- Ein Klient, der das eigentliche OpenMP Programm repräsentiert
- Beliebig viele Rechenknoten, auf denen pro Beschleuniger (bspw. GPU) eine Instanz des Servers läuft
- Parameter werden serialisiert an Server per RPC geschickt

- Verwendet RPC um Prozesse fernzusteuern
- Ein Klient, der das eigentliche OpenMP Programm repräsentiert
- Beliebig viele Rechenknoten, auf denen pro Beschleuniger (bspw. GPU) eine Instanz des Servers läuft
- Parameter werden serialisiert an Server per RPC geschickt
	- Dort de-serialisiert und die Prozedur mit Parametern ausgeführt

#### **Client Server**

**libomptarget.so**

#### Client **Server**

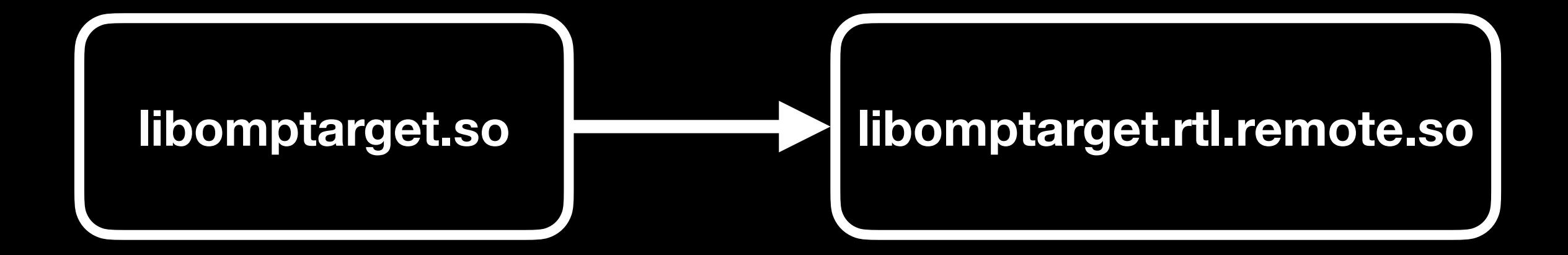

#### Client **Server**

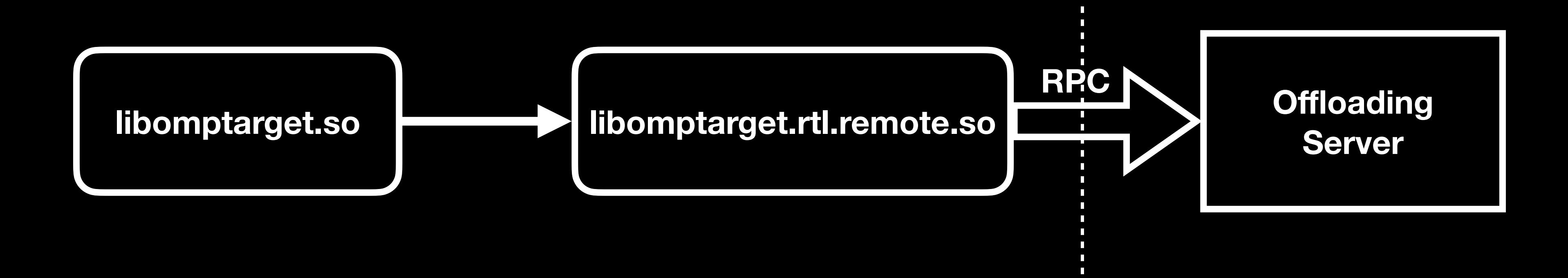

#### Client **Berver**

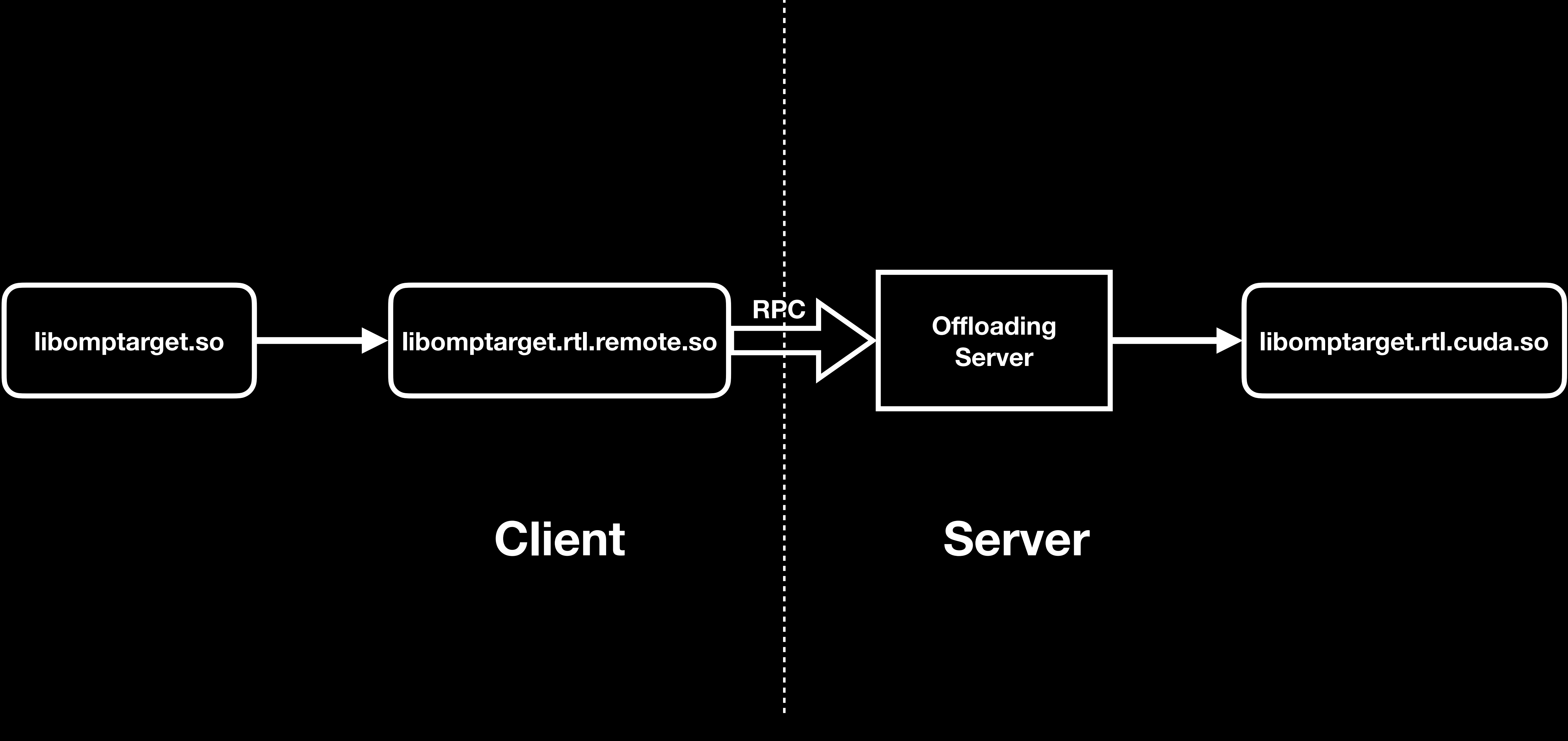
• Ursprünglich nutzte das remote offloading Plugin gRPC als das RPC Backend

- Ursprünglich nutzte das remote offloading Plugin gRPC als das RPC Backend
- Nun wird das UCX Backend verwendet

- Ursprünglich nutzte das remote offloading Plugin gRPC als das RPC Backend
- Nun wird das UCX Backend verwendet
	- kann

• Da es Hochleistungsfähige Verbindungsleitungen wie Infiniband nutzen

- 
- 
- 
- 
- 
- 
- 
- 

• Nutzt MPI zur Kommunikation zwischen den Rechenknoten

- Nutzt MPI zur Kommunikation zwischen den Rechenknoten
- Dezentrale Netzwerk-Architektur

- Nutzt MPI zur Kommunikation zwischen den Rechenknoten
- Dezentrale Netzwerk-Architektur
	-

• D.h. kein zentraler Rechenknoten durch den alle Daten fließen müssen

- Nutzt MPI zur Kommunikation zwischen den Rechenknoten
- Dezentrale Netzwerk-Architektur
	-
- "Node 0" wird als Host-Knoten gesetzt

• D.h. kein zentraler Rechenknoten durch den alle Daten fließen müssen

- Nutzt MPI zur Kommunikation zwischen den Rechenknoten
- Dezentrale Netzwerk-Architektur
	- D.h. kein zentraler Rechenknoten durch den alle Daten fließen müssen
- "Node 0" wird als Host-Knoten gesetzt
	- Von hieraus wird das Programm unterteilt und zum parallelen abarbeiten auf die anderen Rechenknoten verteilt

- 
- 
- 
- 
- 
- 
- 
- 

• "Manager"-Klasse:

- "Manager"-Klasse:
	- Findet alle lokalen Beschleuniger

- "Manager"-Klasse:
	- Findet alle lokalen Beschleuniger
	- anderen Rechenknoten

• Sucht dann mithilfe von MPI Kommunikation andere Beschleuniger auf

• Sucht dann mithilfe von MPI Kommunikation andere Beschleuniger auf

- "Manager"-Klasse:
	- Findet alle lokalen Beschleuniger
	- anderen Rechenknoten
	- Baut aus den gefunden Beschleunigern eine Tabelle aus allen bereitstehenden Beschleunigern

• Sucht dann mithilfe von MPI Kommunikation andere Beschleuniger auf

- "Manager"-Klasse:
	- Findet alle lokalen Beschleuniger
	- anderen Rechenknoten
	- Baut aus den gefunden Beschleunigern eine Tabelle aus allen bereitstehenden Beschleunigern
- => Mit dieser Tabelle werden dann alle erreichbaren Beschleuniger verwaltet

• Vergleich gegenüber der UCX-basierten Version des Plugins

- Vergleich gegenüber der UCX-basierten Version des Plugins
- Die UCX-basierte Version ist zentralisiert:

- Vergleich gegenüber der UCX-basierten Version des Plugins
- Die UCX-basierte Version ist zentralisiert:
	- D.h. alle Datenübertragungen zwischen Beschleunigern müssen durch den zentralen Rechenknoten fließen

- Vergleich gegenüber der UCX-basierten Version des Plugins
- Die UCX-basierte Version ist zentralisiert:
	- D.h. alle Datenübertragungen zwischen Beschleunigern müssen durch den zentralen Rechenknoten fließen
	- Führt zu einem Engpass bei der Befehlsübermittlung bei vielen Befehlen

- Vergleich gegenüber der UCX-basierten Version des Plugins
- Die UCX-basierte Version ist zentralisiert:
	- D.h. alle Datenübertragungen zwischen Beschleunigern müssen durch den zentralen Rechenknoten fließen
	- Führt zu einem Engpass bei der Befehlsübermittlung bei vielen Befehlen
	- Führt zu Speichermangel im zentralen Rechenknoten, da alle Daten dort zwischengespeichert werden müssen

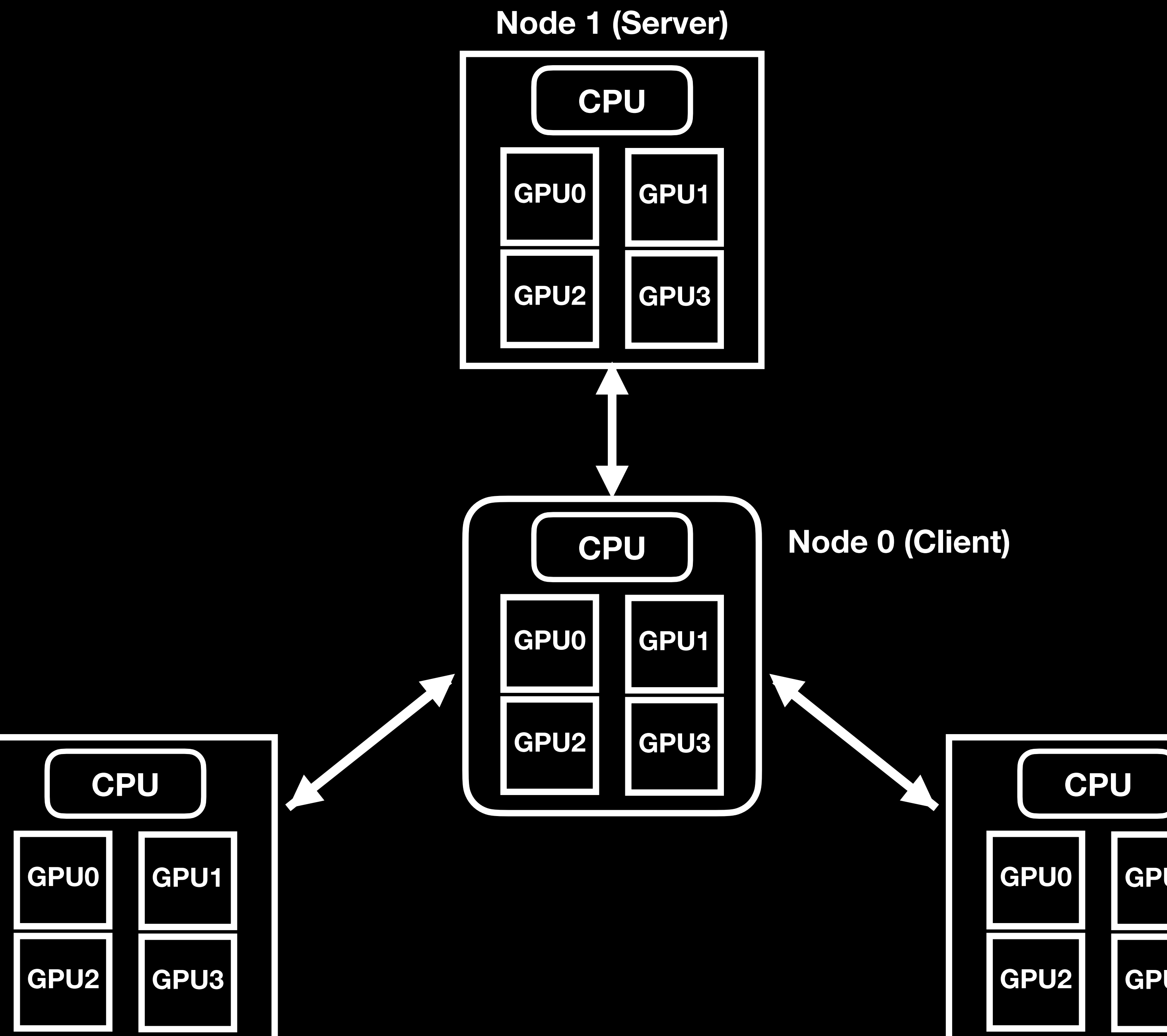

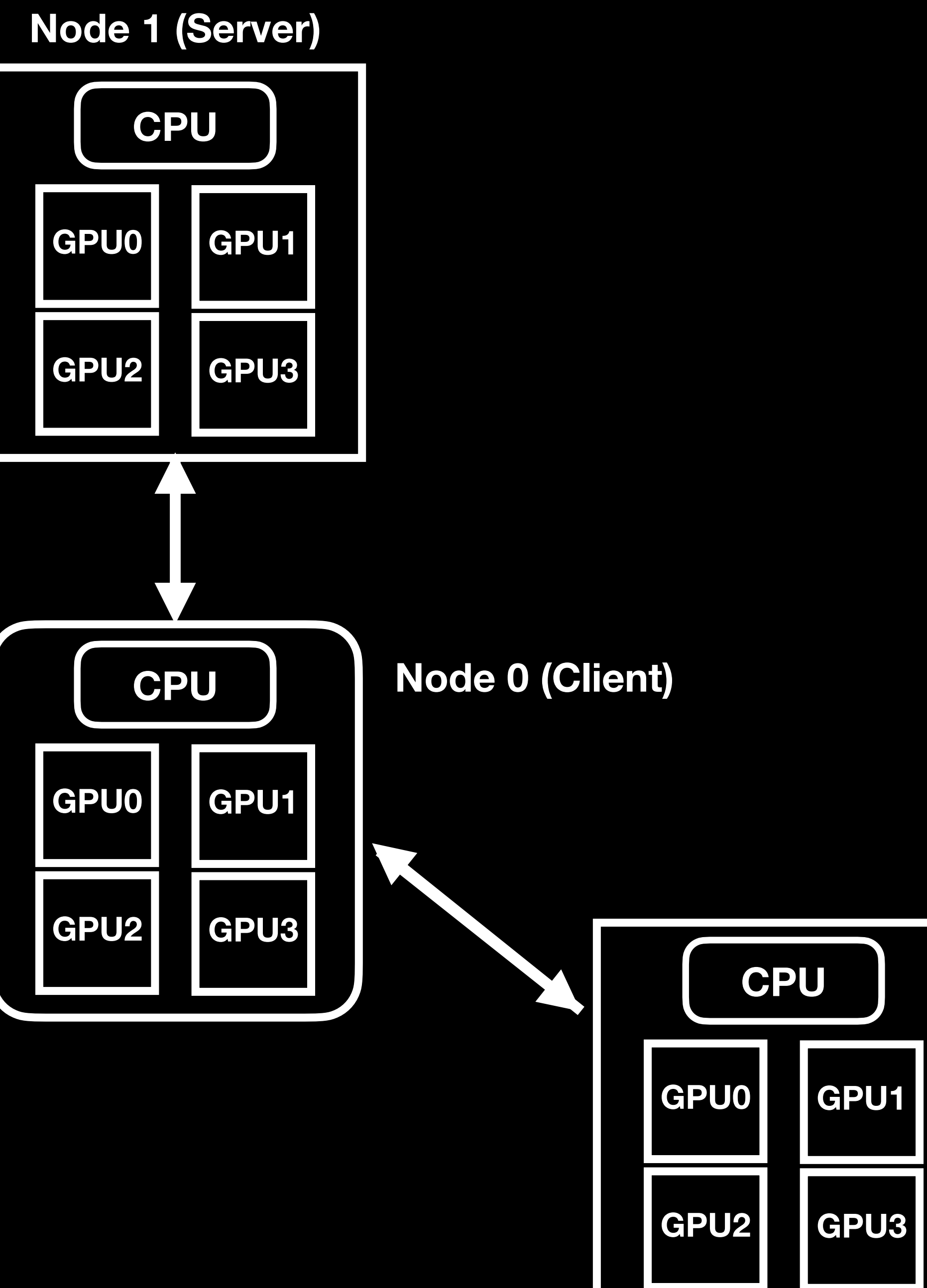

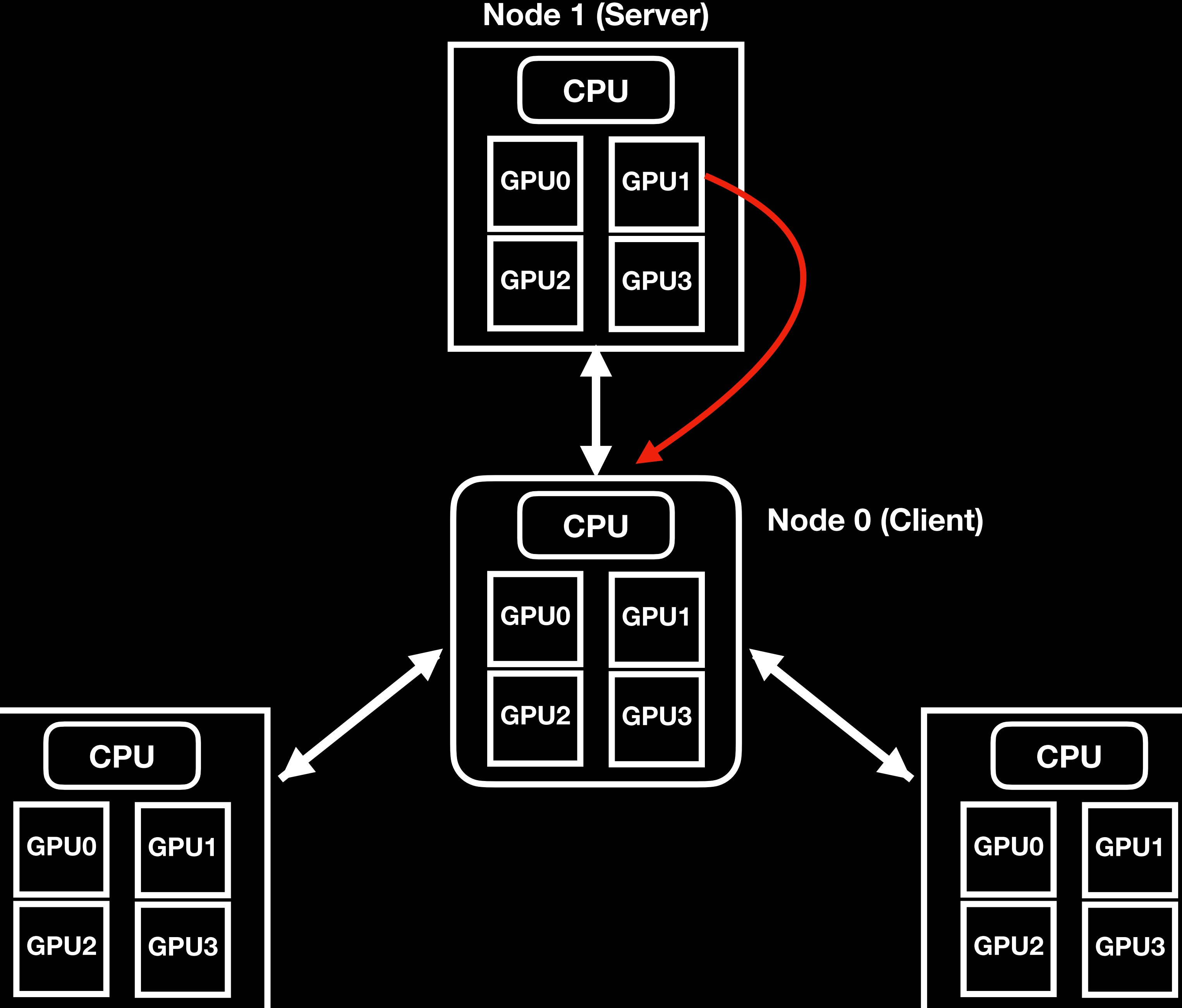

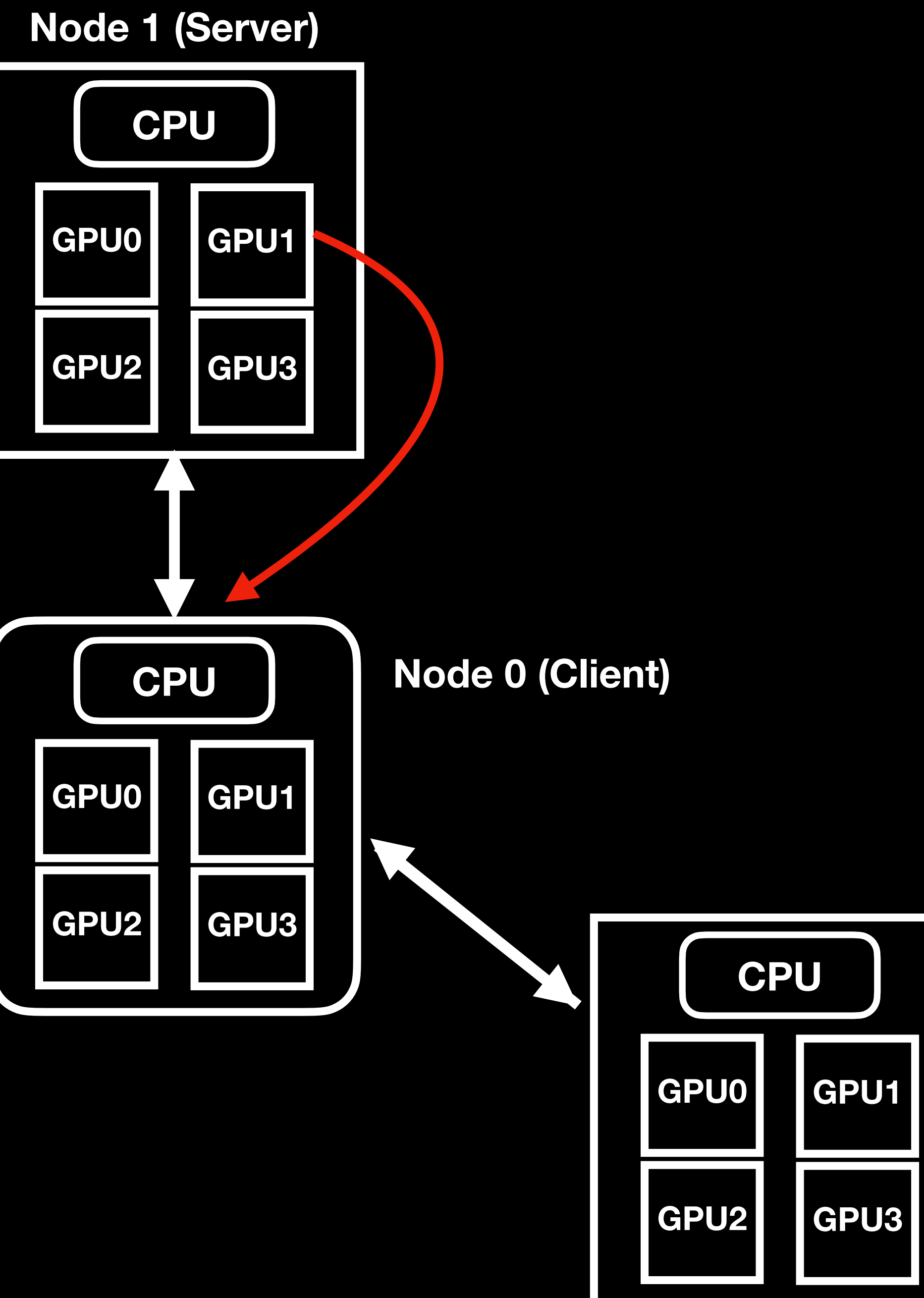

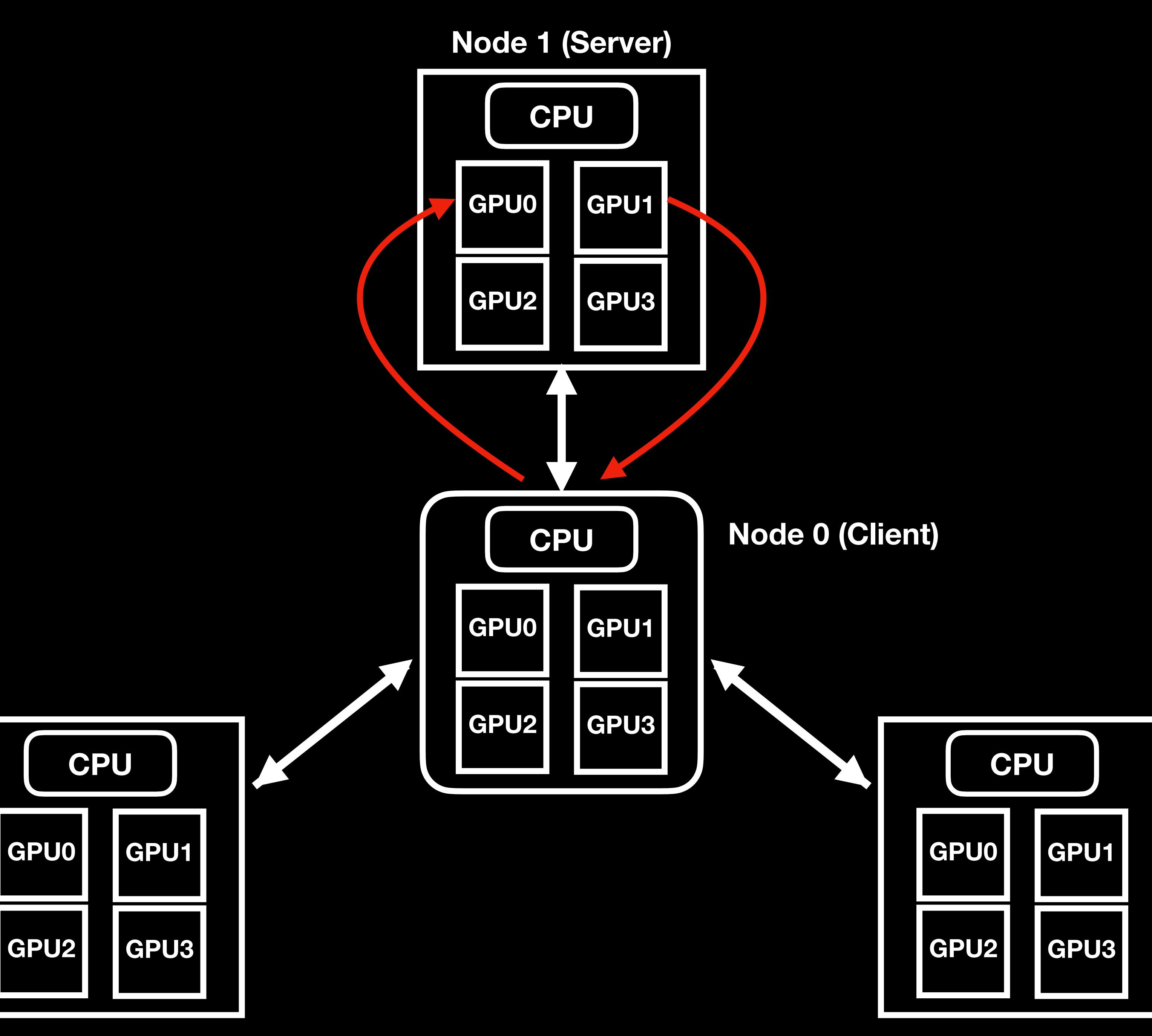

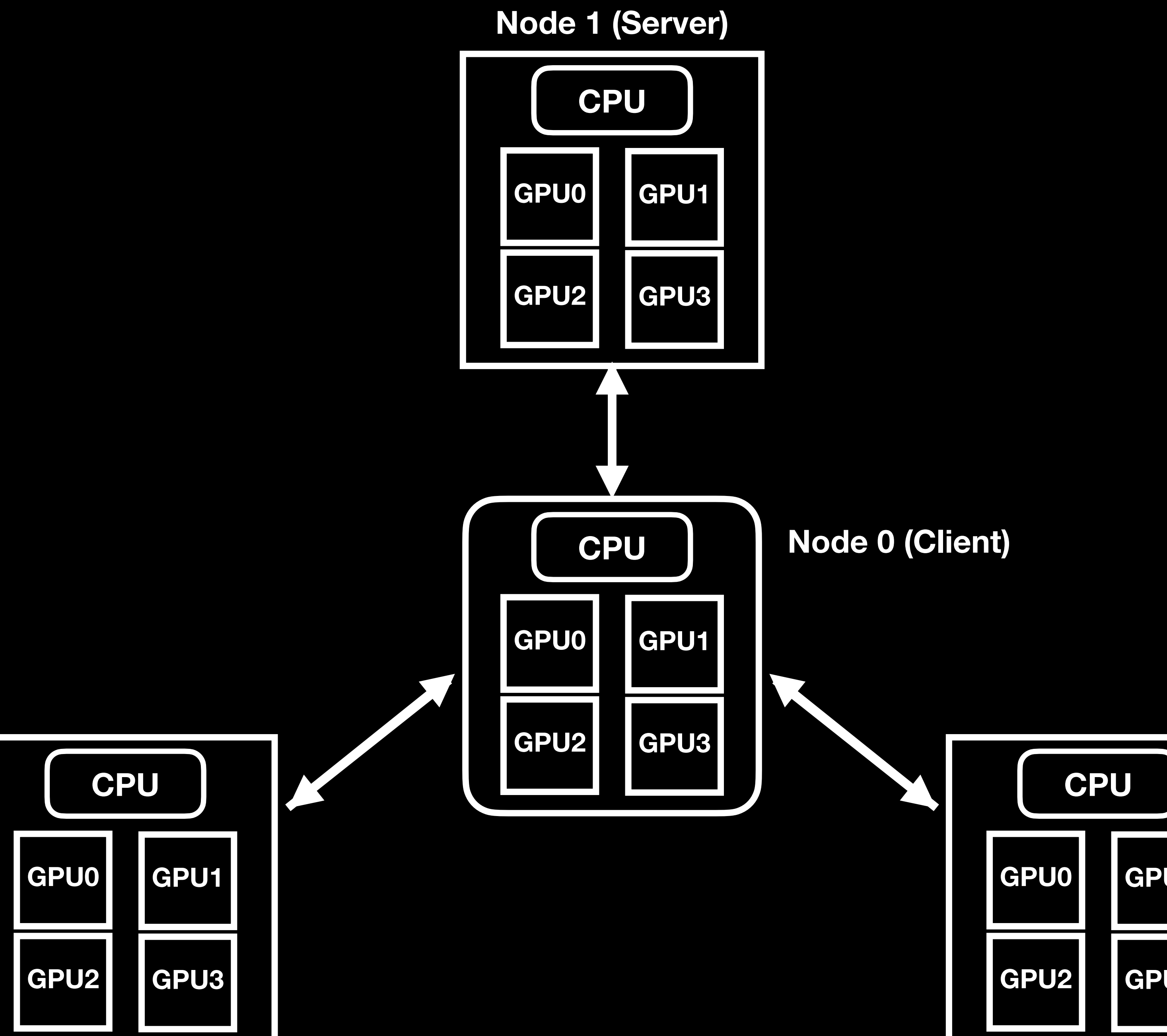

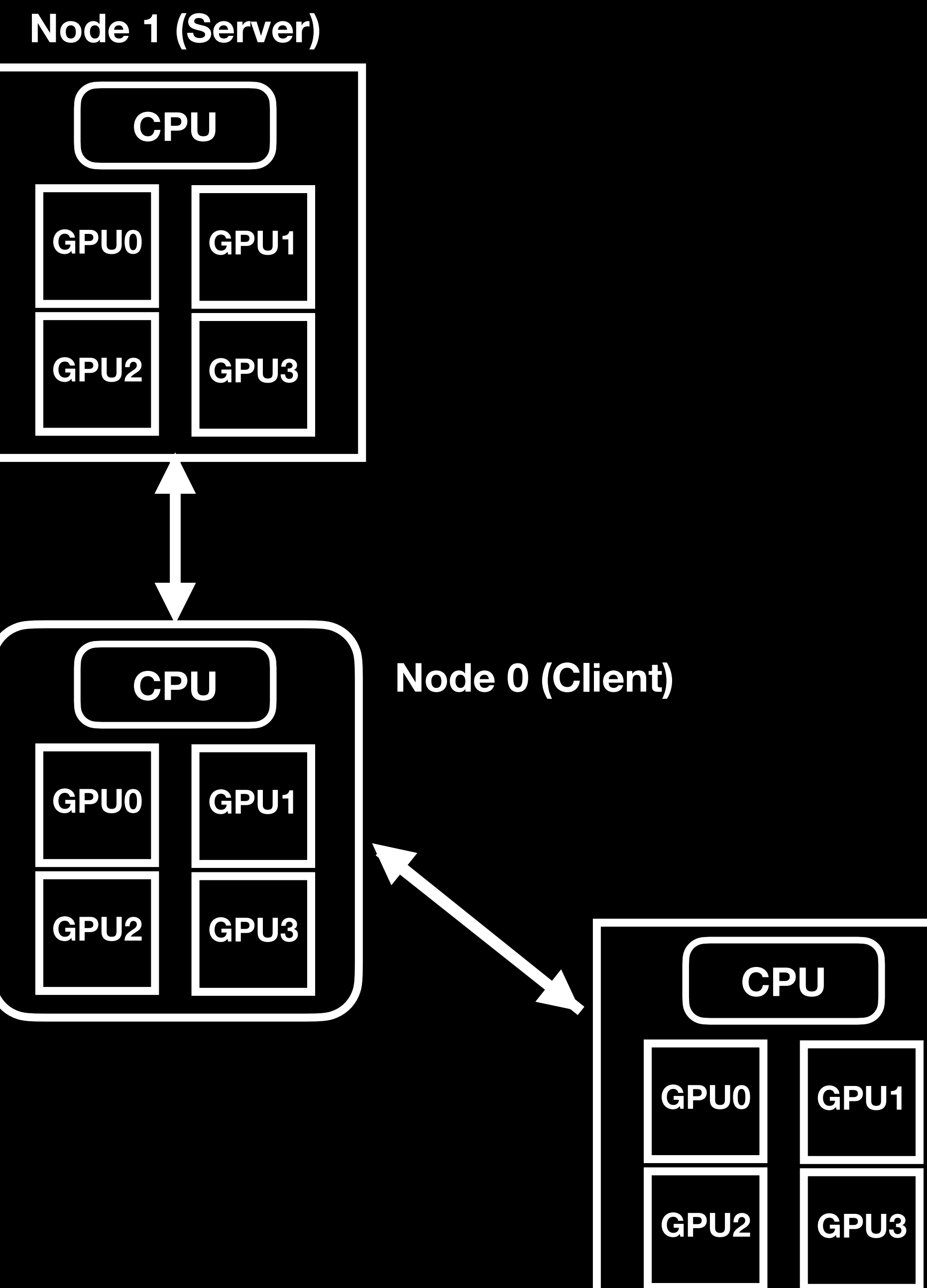

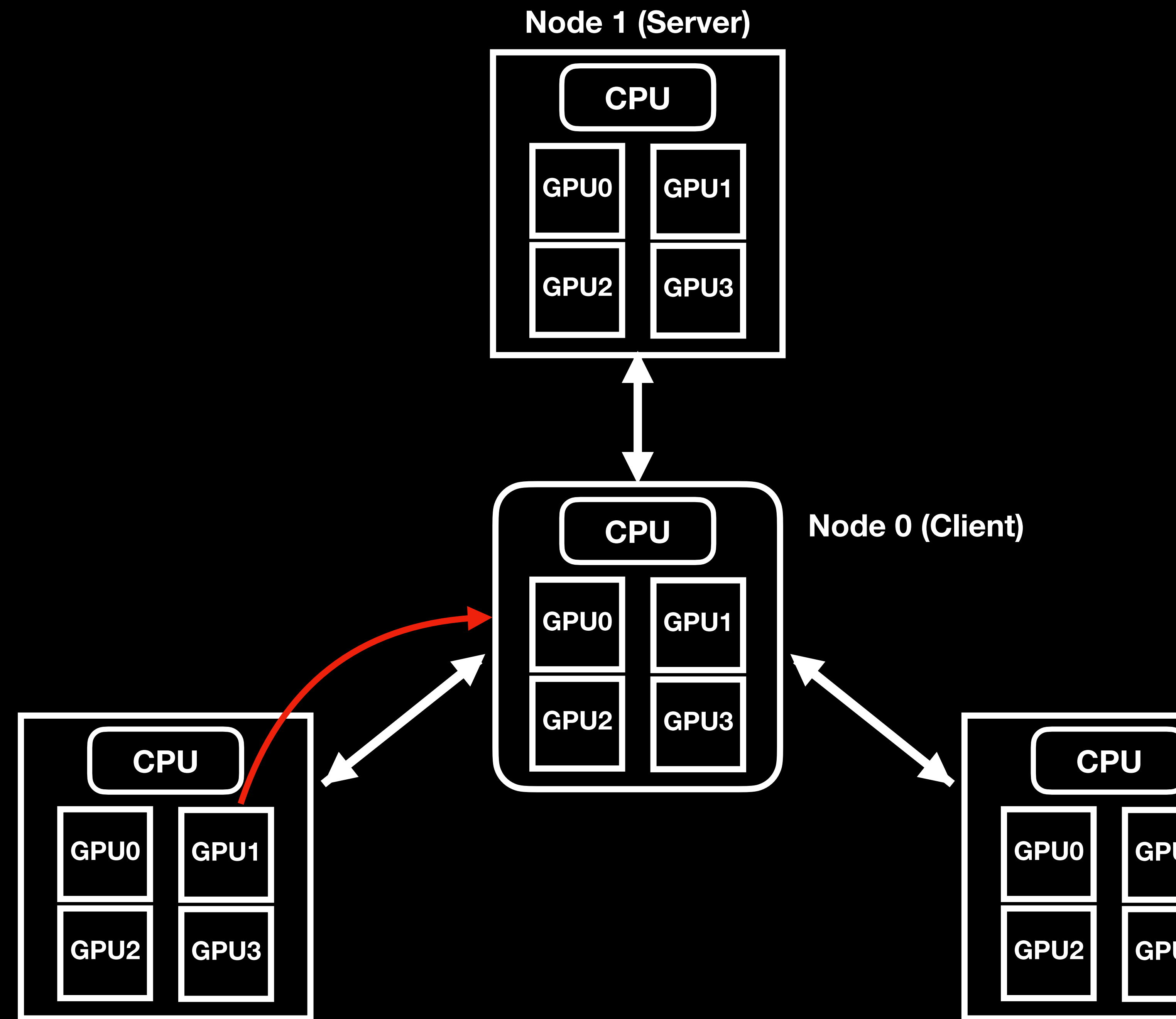

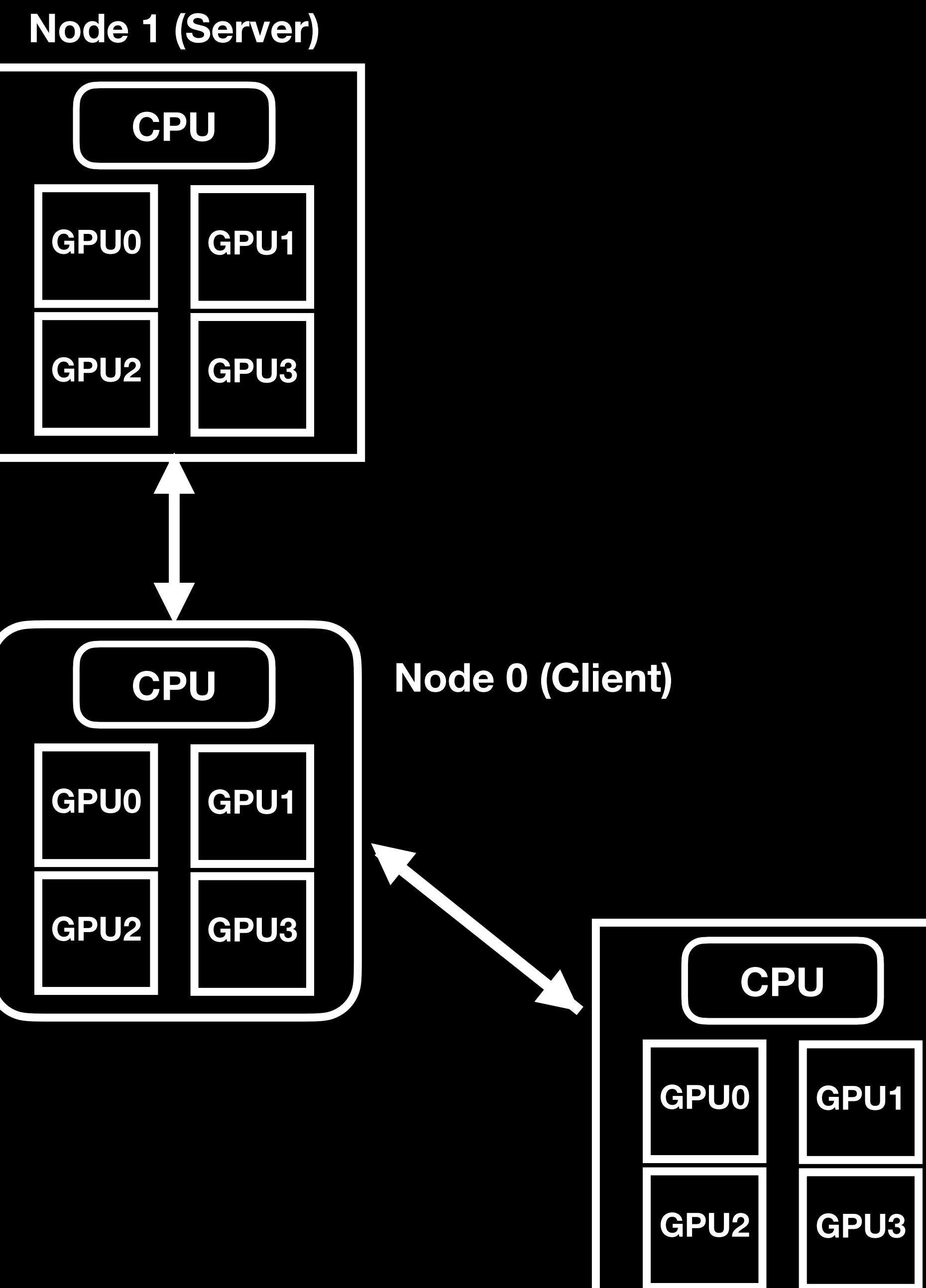

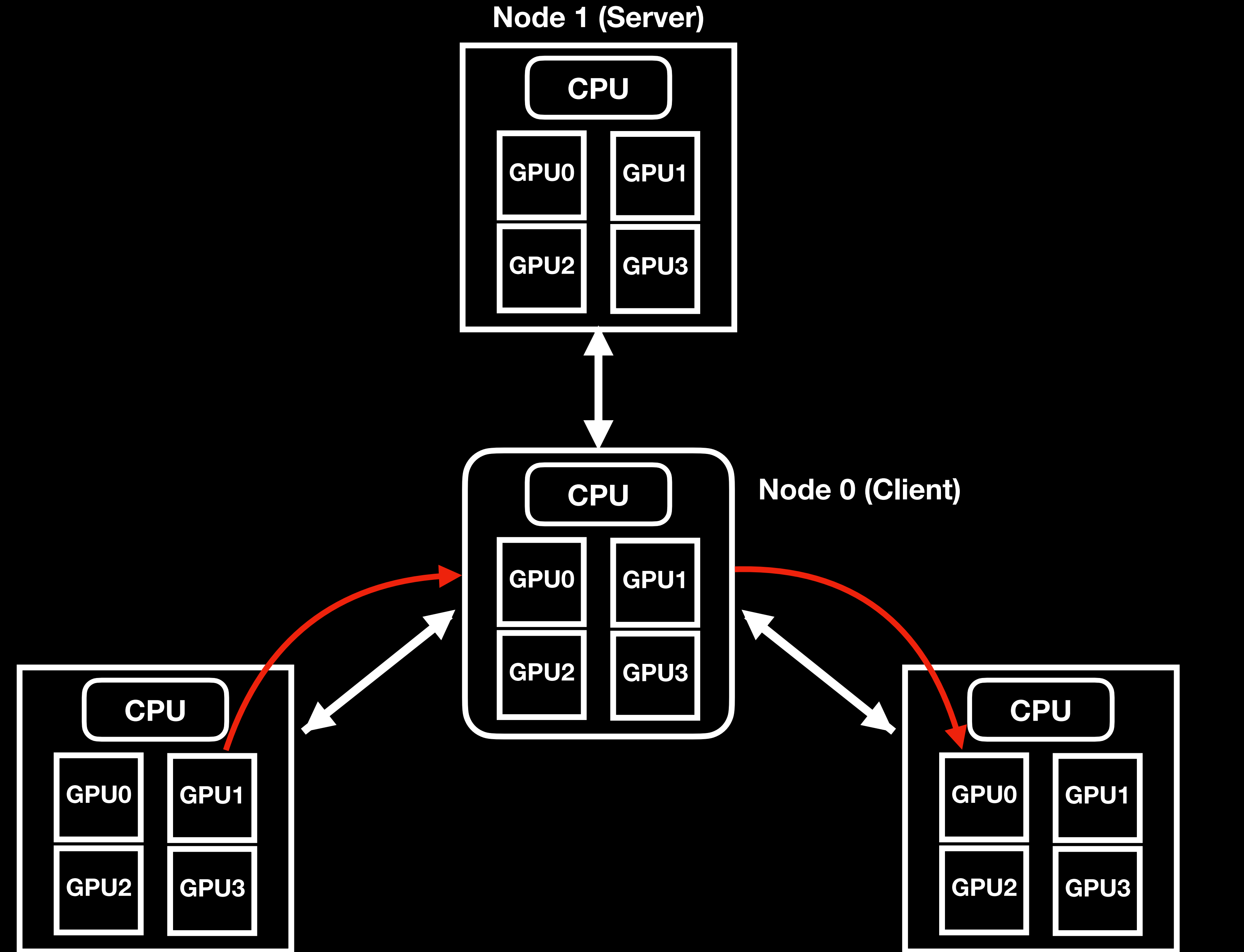

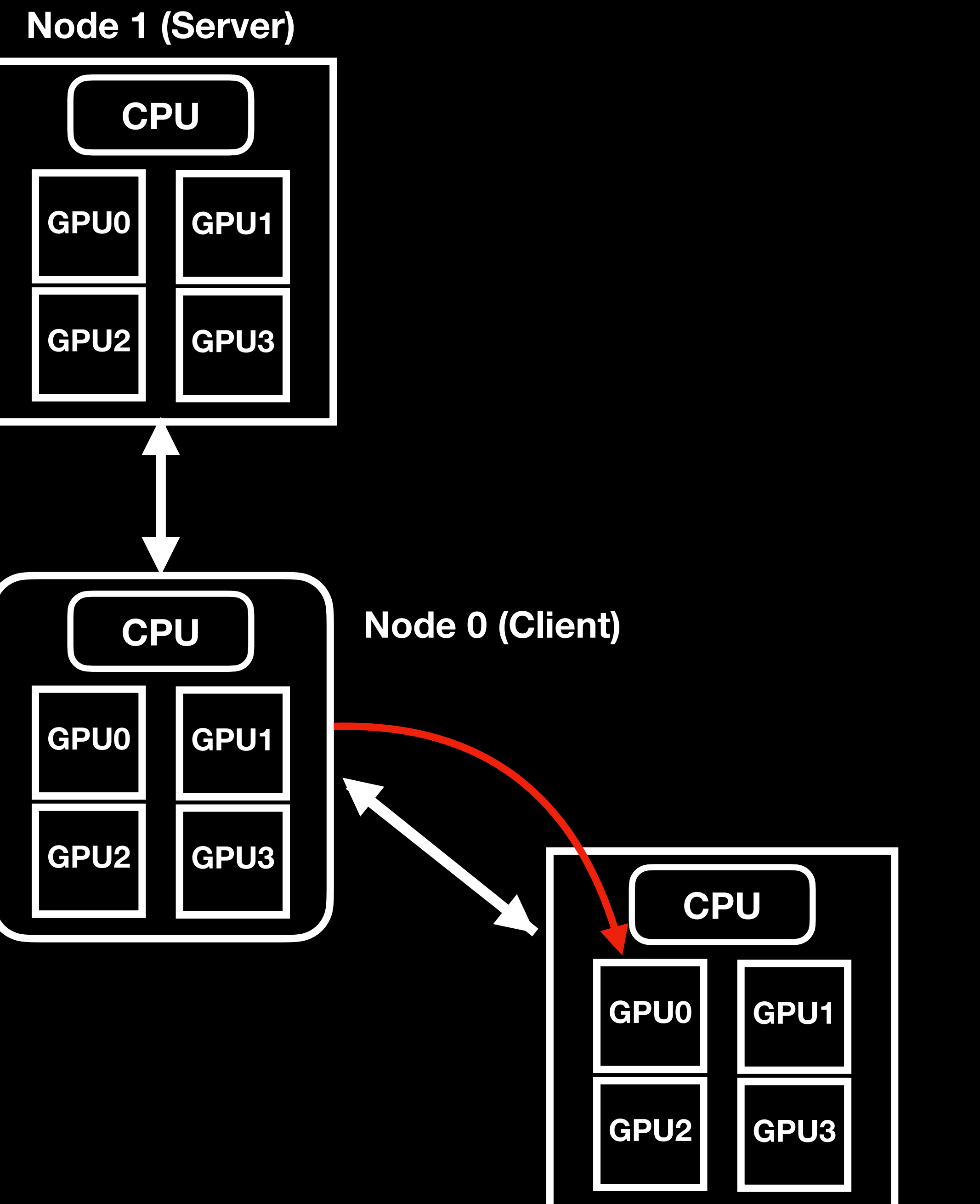

• Die MPI-basierte Version ist dezentralisiert:

- Die MPI-basierte Version ist dezentralisiert:
	-

• D.h. die Probleme der UCX-basierten Version treten hier nicht auf

- Die MPI-basierte Version ist dezentralisiert:
	- D.h. die Probleme der UCX-basierten Version treten hier nicht auf
	- MPI erlaubt für Kommunikation zwischen zwei beliebigen Knoten

- Die MPI-basierte Version ist dezentralisiert:
	- D.h. die Probleme der UCX-basierten Version treten hier nicht auf
	- MPI erlaubt für Kommunikation zwischen zwei beliebigen Knoten
	- Daher können Rechenknoten direkt auf Daten eines anderen Beschleunigers zugreifen

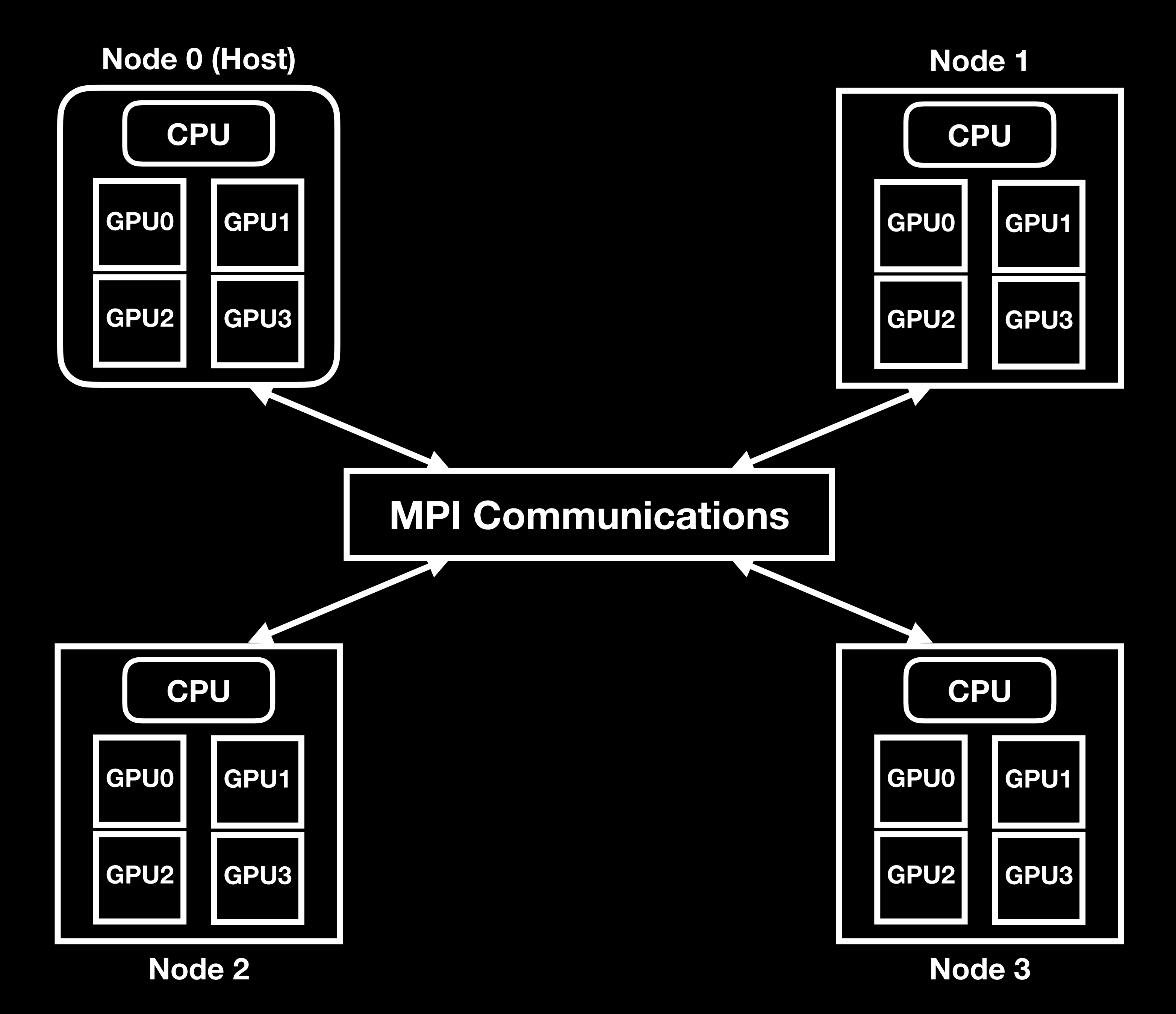

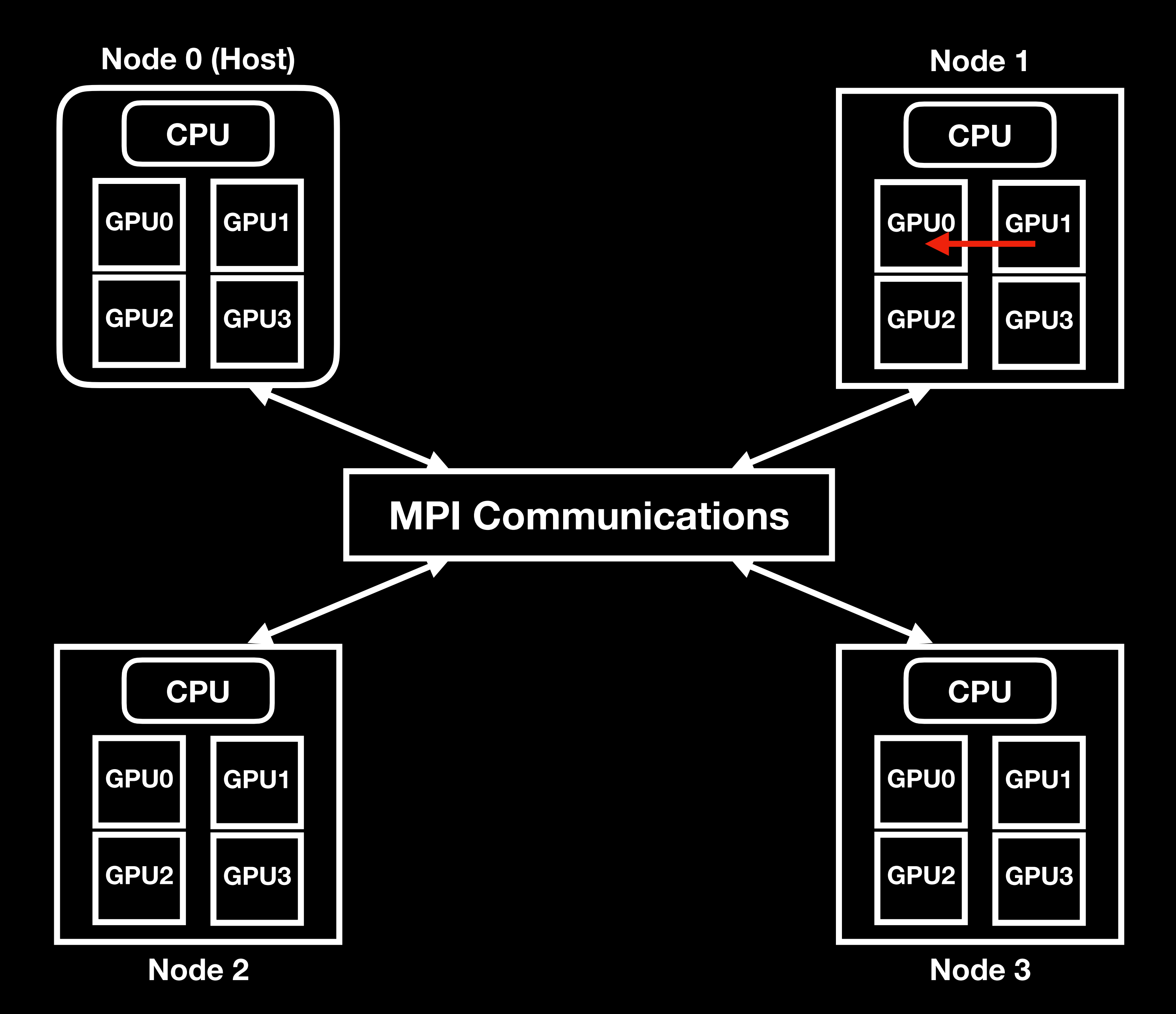

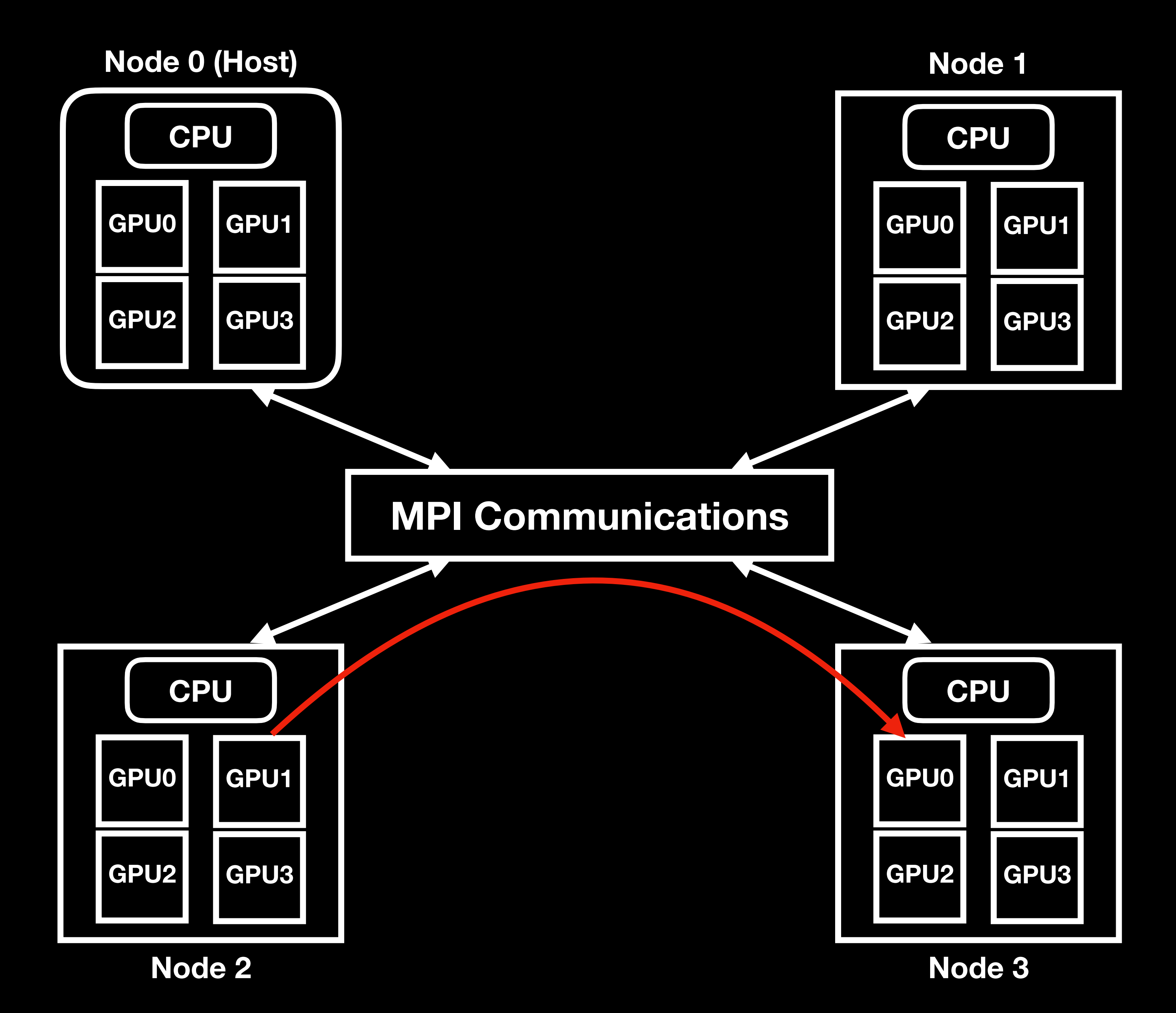

# Ortsbezogenes Abladen (1)
• Verwendung von verschiedenen Vorgehen bei Datenübertragungen zu anderen

Beschleunigern

- Beschleunigern
	- zwischen "Inter-Node"- und "Intra-Node"-Kommunikation

• Verwendung von verschiedenen Vorgehen bei Datenübertragungen zu anderen

• OpenMP Entwickler müssen nichts ändern, sondern das Plugin unterscheidet

• Verwendung von verschiedenen Vorgehen bei Datenübertragungen zu anderen

• OpenMP Entwickler müssen nichts ändern, sondern das Plugin unterscheidet

- Beschleunigern
	- zwischen "Inter-Node"- und "Intra-Node"-Kommunikation
- Vorgehen des MPI-basierten Plugins:

• Verwendung von verschiedenen Vorgehen bei Datenübertragungen zu anderen

- **Beschleunigern** 
	- zwischen "Inter-Node"- und "Intra-Node"-Kommunikation
- Vorgehen des MPI-basierten Plugins:
	-

• OpenMP Entwickler müssen nichts ändern, sondern das Plugin unterscheidet

• Intra-Node: Daten werden per P2P direkt über PCIe oder NVLink übertragen

• Verwendung von verschiedenen Vorgehen bei Datenübertragungen zu anderen

• OpenMP Entwickler müssen nichts ändern, sondern das Plugin unterscheidet

- **Beschleunigern** 
	- zwischen "Inter-Node"- und "Intra-Node"-Kommunikation
- Vorgehen des MPI-basierten Plugins:
	-
	- Inter-Node: Plugin verwendet MPI zur Datenübertragung

• Intra-Node: Daten werden per P2P direkt über PCIe oder NVLink übertragen

• Verwendung von verschiedenen Vorgehen bei Datenübertragungen zu anderen

• OpenMP Entwickler müssen nichts ändern, sondern das Plugin unterscheidet

- Beschleunigern
	- zwischen "Inter-Node"- und "Intra-Node"-Kommunikation
- Vorgehen des MPI-basierten Plugins:
	-
	- Inter-Node: Plugin verwendet MPI zur Datenübertragung
- Netzwerk)

• Intra-Node: Daten werden per P2P direkt über PCIe oder NVLink übertragen

• => Netzwerkbelastung wird verringert (weniger Datenübertragungen über das

• Zukünftige Pläne für das MPI-basierte Plugin:

• Bei Datenübertragung von "Host"-Knoten zu Rechenknoten werden Daten meist mehrmals übertragen (für jeden Beschleuniger des

- Zukünftige Pläne für das MPI-basierte Plugin:
	- Rechenknotens)

• Bei Datenübertragung von "Host"-Knoten zu Rechenknoten werden Daten meist mehrmals übertragen (für jeden Beschleuniger des

- Zukünftige Pläne für das MPI-basierte Plugin:
	- Rechenknotens)
	- werden und dann in die einzelnen Beschleuniger

• Daten sollen also zukünftig nur einmal in den CPU-Speicher übertragen

• Bei Datenübertragung von "Host"-Knoten zu Rechenknoten werden Daten meist mehrmals übertragen (für jeden Beschleuniger des

- Zukünftige Pläne für das MPI-basierte Plugin:
	- Rechenknotens)
	- werden und dann in die einzelnen Beschleuniger
	- => geringere Netzwerkbelastung

• Daten sollen also zukünftig nur einmal in den CPU-Speicher übertragen

• OpenMP für einfachere Entwicklung

20

- OpenMP für einfachere Entwicklung
	-

• Anstatt die Hardware-Schnittstellen wie bspw. CUDA lernen zu müssen

• Anstatt die Hardware-Schnittstellen wie bspw. CUDA lernen zu müssen

- OpenMP für einfachere Entwicklung
	-
- UCX-basierte Version des Plugins ist kompliziert aufzusetzen und zu verwenden

• Anstatt die Hardware-Schnittstellen wie bspw. CUDA lernen zu müssen

- OpenMP für einfachere Entwicklung
	-
- UCX-basierte Version des Plugins ist kompliziert aufzusetzen und zu verwenden
	- werden und extra Software installiert werden

• Es muss eine entsprechende Entwicklungsumgebung aufgesetzt

• Anstatt die Hardware-Schnittstellen wie bspw. CUDA lernen zu müssen

- OpenMP für einfachere Entwicklung
	-
- UCX-basierte Version des Plugins ist kompliziert aufzusetzen und zu verwenden
	- werden und extra Software installiert werden
	-

• Es muss eine entsprechende Entwicklungsumgebung aufgesetzt

• Klient und Server IPs und ports müssen manuell vergeben werden

• UCX-basierte Version des Plugins ist am effizientesten wenn ein Arbeiter-

Programm pro Beschleuniger läuft

- UCX-basierte Version des Plugins ist am effizientesten wenn ein Arbeiter-Programm pro Beschleuniger läuft
	- Dies ist viel Arbeitsaufwand für den Entwickler des HPC-Programms

- UCX-basierte Version des Plugins ist am effizientesten wenn ein Arbeiter-Programm pro Beschleuniger läuft
	- Dies ist viel Arbeitsaufwand für den Entwickler des HPC-Programms
	- Man könnte einfach einen Beschleuniger pro Rechenknoten haben, jedoch ist dies platztechnisch für Rechenzentren schlecht

• MPI-basierte Version des Plugins:

22

- MPI-basierte Version des Plugins:
	- Benötigt keine zusätzliche Einrichtung

- MPI-basierte Version des Plugins:
	- Benötigt keine zusätzliche Einrichtung
	- Einfaches Ausführen des HPC-Programms mittels Slurm

- MPI-basierte Version des Plugins:
	- Benötigt keine zusätzliche Einrichtung
	- Einfaches Ausführen des HPC-Programms mittels Slurm
		- . srun --pty --exclusive -N 4 ./XSBench -m event

- MPI-basierte Version des Plugins:
	- Benötigt keine zusätzliche Einrichtung
	- Einfaches Ausführen des HPC-Programms mittels Slurm
		- . srun --pty --exclusive -N 4 ./XSBench -m event
	- Ohne Slurm kann das Plugin einfach als normales MPI-Programm ausgeführt werden

- MPI-basierte Version des Plugins:
	- Benötigt keine zusätzliche Einrichtung
	- Einfaches Ausführen des HPC-Programms mittels Slurm
		- . srun --pty --exclusive -N 4 ./XSBench -m event
	- Ohne Slurm kann das Plugin einfach als normales MPI-Programm ausgeführt werden
	- => sehr viel weniger Entwicklungs- und Betriebsaufwand

- 
- 
- 
- 
- 
- 
- 
- -

• Baseline: Originales UCX-basiertes Plugin

- Baseline: Originales UCX-basiertes Plugin
- Opt: UCX-basiertes Plugin mit Optimierungen

- Baseline: Originales UCX-basiertes Plugin
- Opt: UCX-basiertes Plugin mit Optimierungen
- Opt-L: UCX-basiertes Plugin mit Klientenseitigen Abladen

- Baseline: Originales UCX-basiertes Plugin
- Opt: UCX-basiertes Plugin mit Optimierungen
- Opt-L: UCX-basiertes Plugin mit Klientenseitigen Abladen
- New: Das neue MPI-basierte Plugin

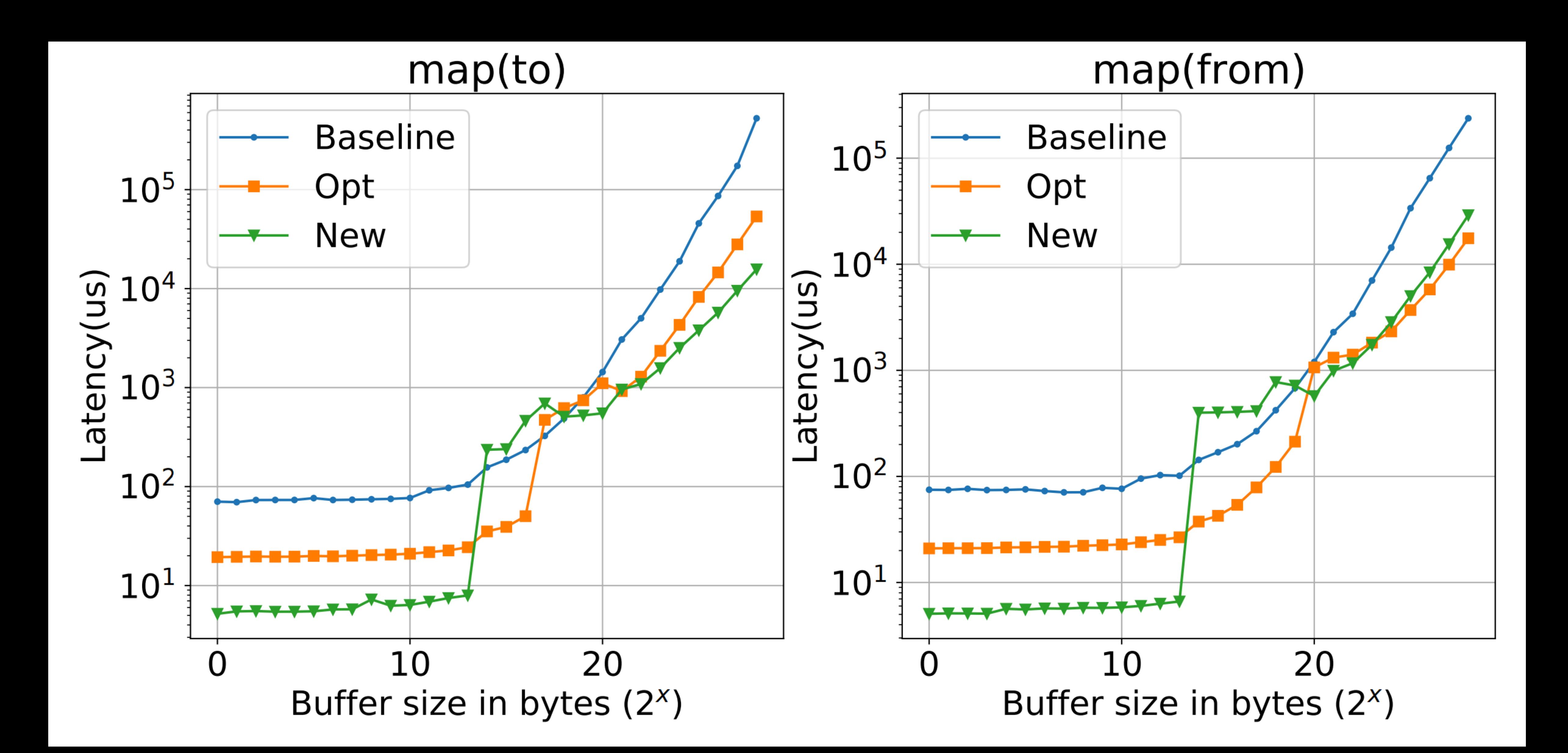

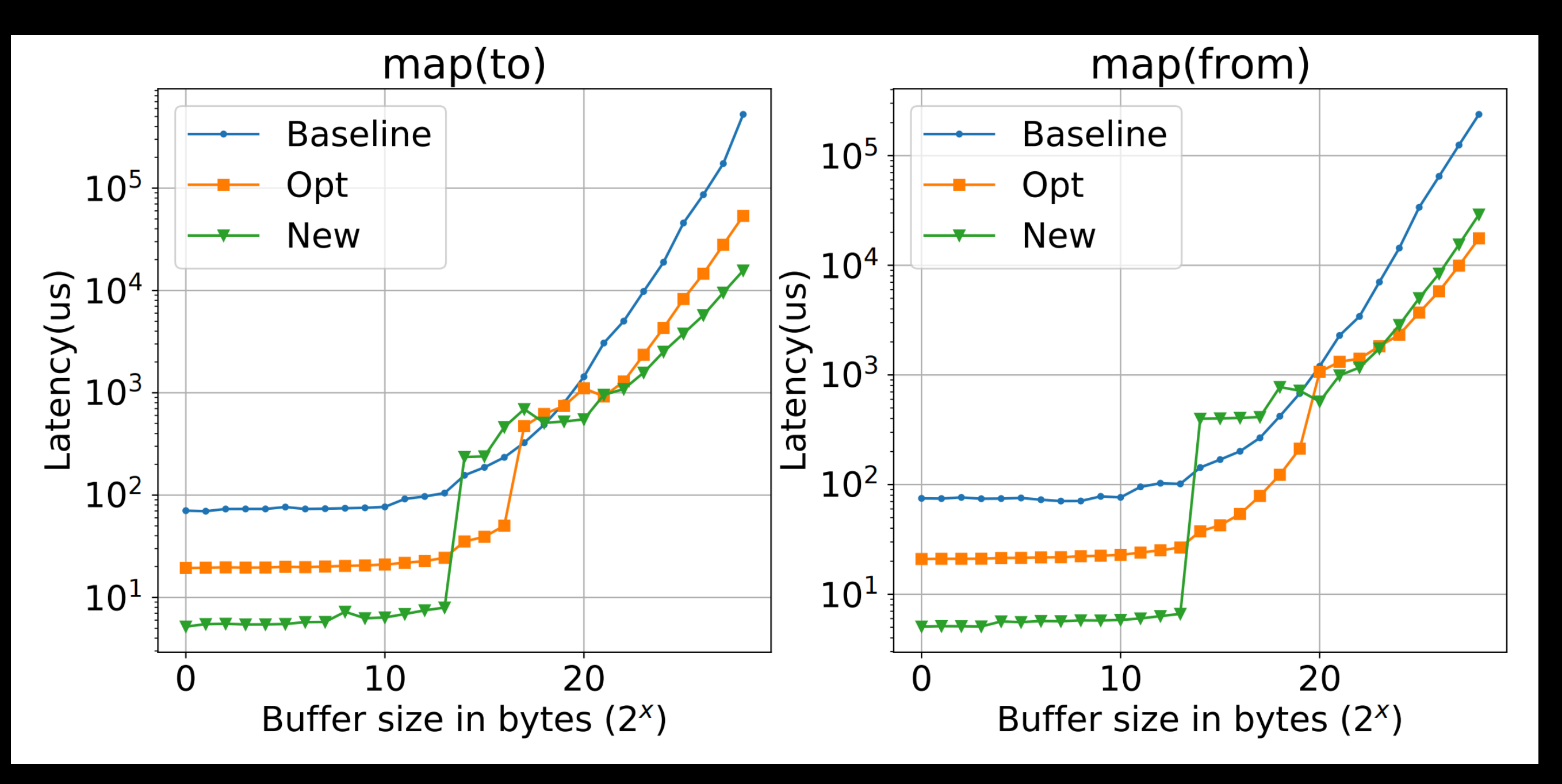

#### **Verringerung der Nachrichtenlatenz:**

- **• New vs. Baseline:** 
	- **• ~92% (kleine Datenpuffer)**
	- **• ~97% (große Datenpuffer)**
- **• New vs. Opt:** 
	- **• ~73% für kleine Datenpuffer**
	- **• Große Datenpuffer:** 
		- **• To-Mapping: ~70% Verbesserung**
		- **• From-Mapping: akzeptable Verbesserung**

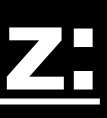

#### **XSBench-Test mit starker Skalierung von Laufzeit ~ Rechenressourcen**

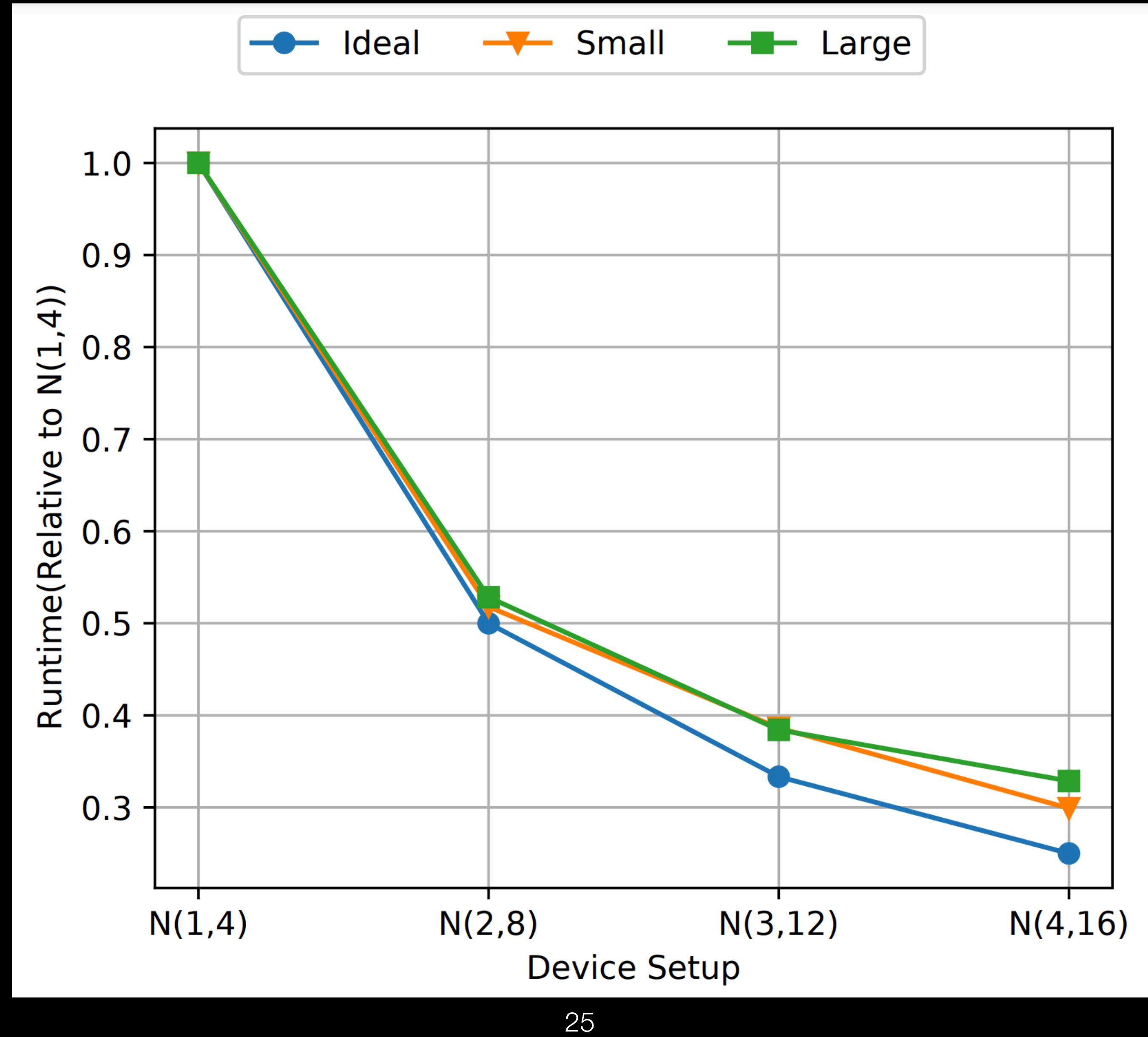
#### **XSBench-Test mit schwacher Skalierung von Laufzeit ~ Rechenressourcen**

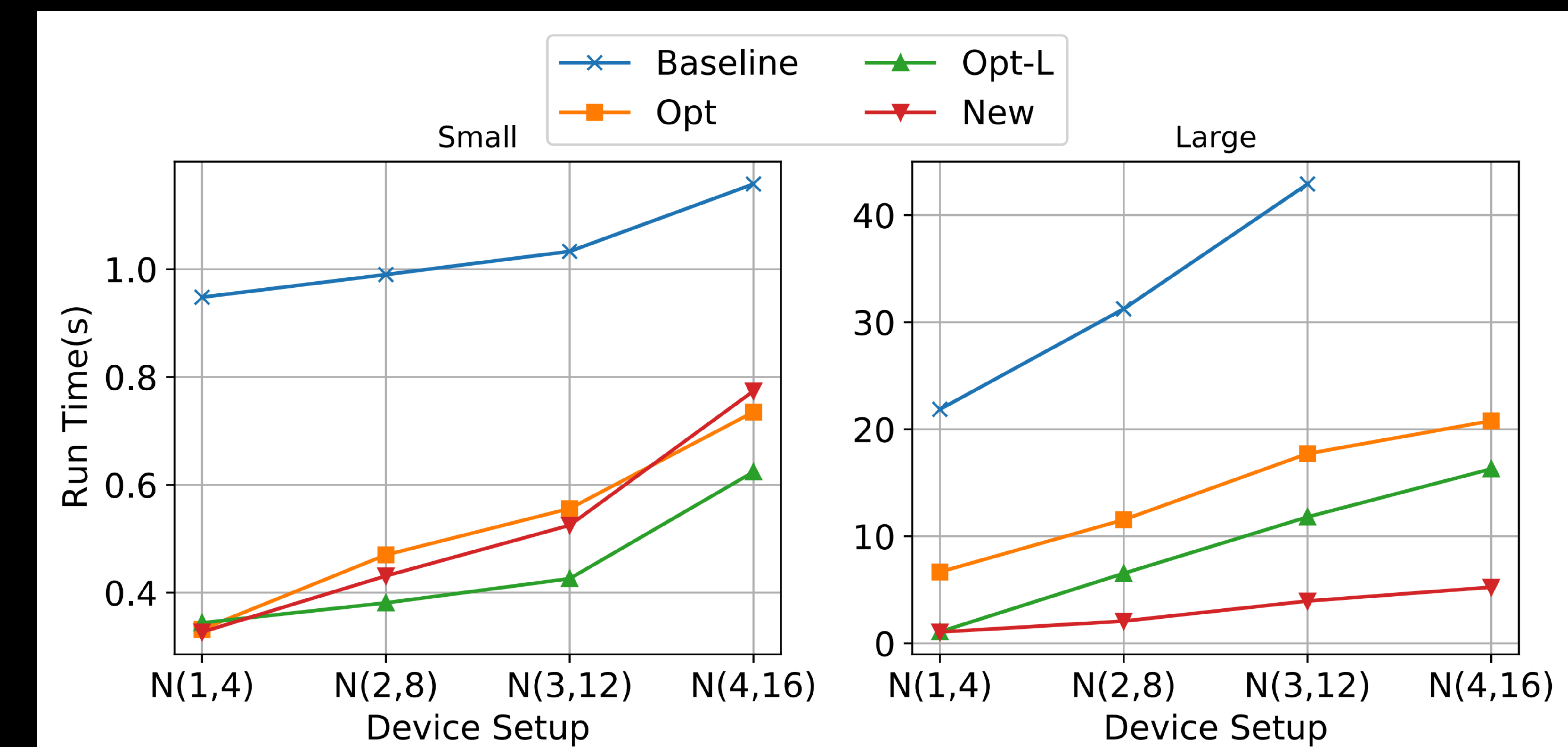

#### **XSBench-Test mit schwacher Skalierung von Laufzeit ~ Rechenressourcen**

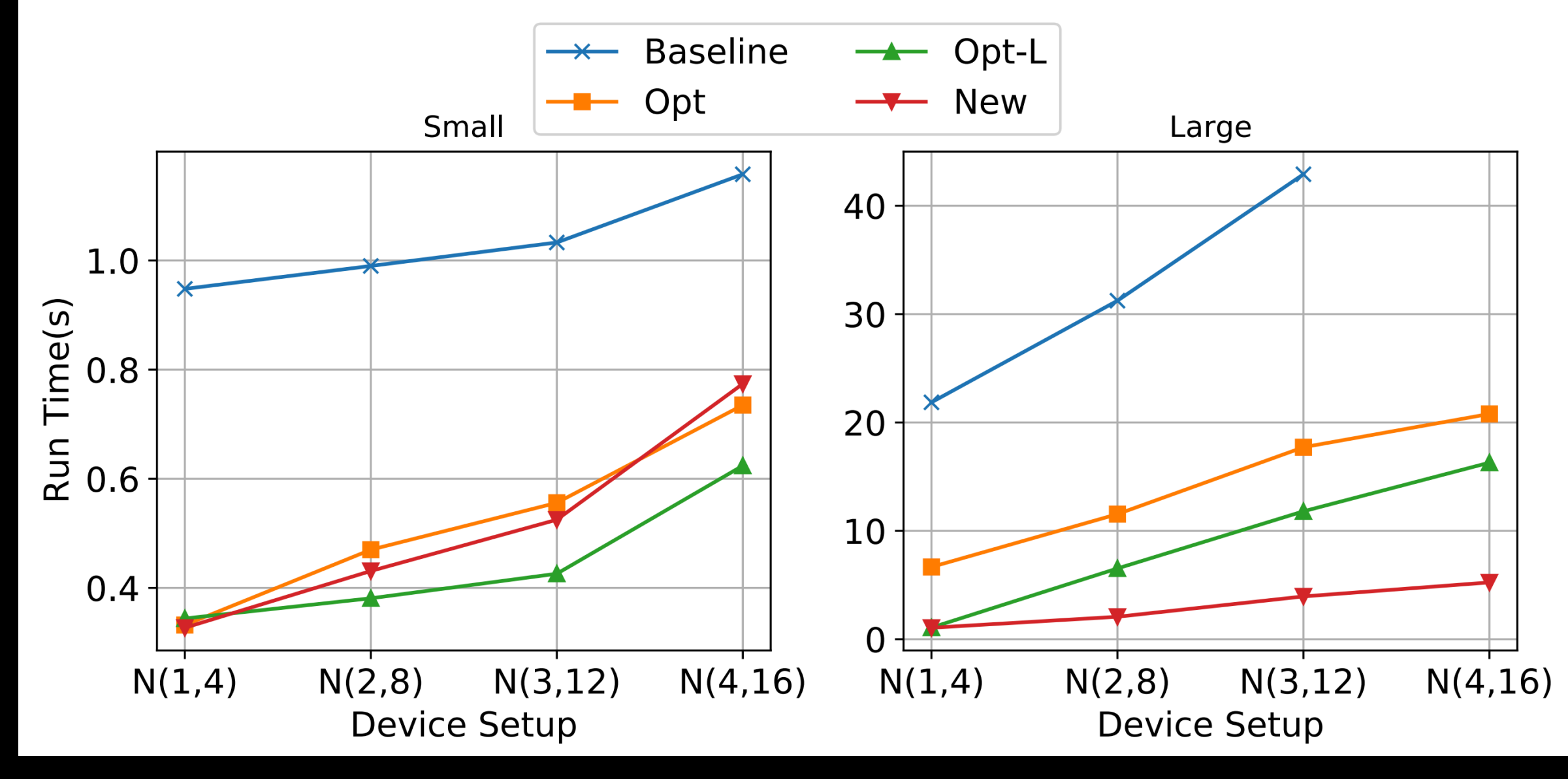

#### **Verringerung der Laufzeit:**

- **• New vs. Baseline:** 
	- **• Baseline stürzt ab bei großen Datenmengen**
- **• New vs. Opt und Opt-L:** 
	- **• Kleine Datengröße:** 
		- **• begrenzte Verbesserung aufgrund von begrenztem Overhead**
		- **• (Verschlechterung zu Opt-L)**
	- **• Große Datengröße: Verbesserung von ~68%**

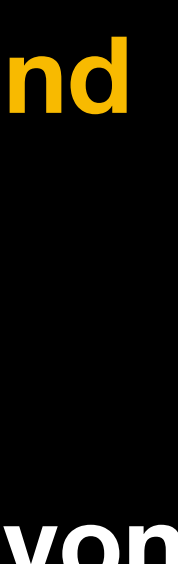

• Die MPI-basierte Erweiterung zu OpenMP ist ein großer und wichtiger

Schritt in der Entwicklung von OpenMP

- Schritt in der Entwicklung von OpenMP
- => Bessere Leistung

• Die MPI-basierte Erweiterung zu OpenMP ist ein großer und wichtiger

- Schritt in der Entwicklung von OpenMP
- => Bessere Leistung
- = > Einfachheit der Nutzung (Benutzerfreundlichkeit)

• Die MPI-basierte Erweiterung zu OpenMP ist ein großer und wichtiger

- Schritt in der Entwicklung von OpenMP
- => Bessere Leistung
- => Einfachheit der Nutzung (Benutzerfreundlichkeit)
- => Bessere Skalierung und Portabilität

• Die MPI-basierte Erweiterung zu OpenMP ist ein großer und wichtiger

#### Literatur

#### • **"MPI-based Remote OpenMP Offloading: A More Efficient and Easyto-use Implementation"** *von Baodi Shan, Mauricio Araya-Polo, Abid M.*

- *Malik, Barbara Chapman*
- https://hpc-tutorials.llnl.gov/openmp/programming\_model/ *(Stand 10.12.2023)*